# **МИНИСТЕРСТВО ОБРАЗОВАНИЯ РЕСПУБЛИКИ БЕЛАРУСЬ УЧРЕЖДЕНИЕ ОБРАЗОВАНИЯ «БЕЛОРУССКИЙ ГОСУДАРСТВЕННЫЙ УНИВЕРСИТЕТ ТРАНСПОРТА»**

**Кафедра «Организация перевозок и управление на автомобильном и городском транспорте»**

# **В. А. ЗАХАРОВ**

# **ОБЩИЙ КУРС ТРАНСПОРТА**

# **(для технических специальностей)**

**Учебно-методическое пособие**

**Гомель 2012**

# МИНИСТЕРСТВО ОБРАЗОВАНИЯ РЕСПУБЛИКИ БЕЛАРУСЬ УЧРЕЖДЕНИЕ ОБРАЗОВАНИЯ «БЕЛОРУССКИЙ ГОСУДАРСТВЕННЫЙ УНИВЕРСИТЕТ ТРАНСПОРТА»

Кафедра «Организация перевозок и управление на автомобильном и городском транспорте»

# В. А. ЗАХАРОВ

# ОБЩИЙ КУРС ТРАНСПОРТА

(для технических специальностей)

2-е издание, исправленное

*Одобрено методической комиссией факультета УПП в качестве учебно-методического пособия*

Гомель 2012

УДК 656.0 (075.8) ББК 39 З-38

Р е ц е н з е н т – канд. техн. наук, доцент кафедры «Транпортные узлы» *В. А. Подкопаев* (УО «БелГУТ»).

## **Захаров, В. А.**

З*-*38 Общий курс транспорта (для технических специальностей) : учеб. метод. пособие / В. А. Захаров ; М-во образования Респ. Беларусь, Белорус. гос. ун-т трансп. – Гомель: Бел $\Gamma$ УТ, 2012. – 65 с. ISBN 978-985-554-078-7

Приведены методические основы выполнения самостоятельных и расчетно-графических работ, исходные данные для них и примеры выполнения.

Предназначено для студентов всех факультетов.

**УДК 656.0(075.8) ББК 39**

© Захаров В. А., 2007 **ISBN 978-985-554-078-7** © Захаров В. А., 2012, с изменениями © Оформление.УО «БелГУТ» , 2012

#### **ВВЕДЕНИЕ**

Данное пособие содержит задания на выполнение расчетно-графических, самостоятельных и контрольных работ с методическими рекомендациями по их выполнению и конкретными примерами решения поставленных задач.

Тематика заданий следующая:

1 Проектирование продольного и поперечного профилей железнодорожной магистрали.

2 Составление графиков движения поездов.

3 Построение картограмм пассажиропотоков на пригородных участках и расчет величины пассажирооборота.

4 Расчет технико-эксплуатационных показателей работы транспортного предприятия.

5 Расчет рабочих парков и производительности транспортных средств.

Студенты безотрывной формы обучения выполняют в соответствии с учебно-методическими картами контрольные работы, задания на которые формируются на основе части вышеперечисленной тематики.

Перед началом выполнения первого задания студент должен выбрать из приложения А семизначный учебный шифр, используя для этого три последние цифры номера зачетной книжки. Если номер зачетной книжки превышает максимальный, имеющийся в таблице, студент должен уменьшить номер книжки на 500 и результат использовать для нахождения учебного шифра. Этот учебный шифр применяется для выбора исходных данных во всех заданиях. Порядок его использования для всех таблиц с исходными данными, кроме таблицы 3.1, следующий. Каждая цифра шифра соответствует определенной графе таблицы, а именно: первая слева − первой графе, следующая − второй и т. д. Самая последняя цифра шифра будет относиться к седьмой графе таблицы. Из графы таблицы выбирается строчка, по значению соответствующая цифре шифра. Допустим, имеем шифр 5261438. По нему из таблиц задания будут взяты: из первой графы − строка под номером 5, из второй − под номером 2, из третьей − под номером 6 и т. д. Например, из таблицы 2.1 по этому шифру получаем следующие исходные данные: насыпь высотой 4 м, первая категория

железной дороги с двумя путями, радиус кривой − 2500 м, ширина резерва − 8 м, поперечный уклон местности – 1/25 влево, грунт − песок мелкий.

В третьем задании при использовании таблицы 3.1 первые пять цифр шифра соотносят не с графами таблицы, а с элементами (перегонами) участка, и по значению первой цифры шифра берут данные столбцов 1−5 и присваивают их первому перегону, по значению второй цифры шифра − данные этих же столбцов второму перегону и т. д. По шестой и седьмой цифрам принимаются данные об отправлении пассажирских поездов со станций А и Е.

Задания № 1 и 2 выполняются на листах миллиметровой или чертежной бумаги формата А3 (420 × 297), задание № 3 – на специальном бланке. Все расчетно-графические работы брошюруются и в таком виде сдаются преподавателю после защиты. Форма листа обложки приведена в пособии [5].

Графическая часть должна иметь угловой штамп, форма которого приведена в приложении Б. В нем должно быть полное наименование работы, семизначный шифр студента, наименование учебной группы, фамилия автора работы и руководителя, подпись студента, дата исполнения, использованный масштаб и наименование дисциплины.

Расчетная часть при небольшом объеме может помещаться на одном листе с графической частью. В других случаях ее следует изложить на листах белой бумаги формата А4. Рабочая программа курса приведена в приложении В. Порядок работы с программой пересчета исходных данных приведен в приложении Г.

# Залание №1

# **ПРОЕКТИРОВАНИЕ ПРОДОЛЬНОГО ПРОФИЛЯ ТРАНСПОРТНОЙ МАГИСТРАЛИ**

#### **Исходные данные**

Отметки земли, протяженность элементов профиля и наличие кривых на магистрали (таблица 1.1).

#### **Требуется**

Вычертить на миллиметровой бумаге продольный профиль железной дороги, показав на нем отметки земли, проектные и рабочие отметки, начало и конец кривых и т. д.

### **Порядок выполнения работы**

#### *1 Основные нормативы продольного профиля*

Нормы проектирования и строительства железных дорог колеи 1520 мм в Республике Беларусь установлены в качестве государственных строительных норм (БНБ 3.03.01−98) и представляют собой аутентичный текст межгосударственных строительных норм 3.03.01−95 «Железные дороги колеи 1520».

| Значение                | Длина     | Параметры        | Порядковый номер цифры шифра |                |       |                |       |       |       |
|-------------------------|-----------|------------------|------------------------------|----------------|-------|----------------|-------|-------|-------|
| Знамфиие элдминта,      |           | Параминуы        | $\mathbf{1}$                 | $\overline{c}$ | 3     | $\overline{4}$ | 5     | 6     | 7     |
| ЗНАФРА ЭЛДМАНТА         |           | Нафанфоры        |                              |                |       | Отметки земли  |       |       |       |
| цифра                   | элемента, | кривых           | 34,00                        |                |       |                |       |       |       |
| шифра                   | 100       | $Y = 15^{\circ}$ | 33,75                        | 30,24          | 36,82 | 38,25          | 32,50 | 31,50 | 34,05 |
| $\boldsymbol{0}$        | 40        | $P = 1000$       | 35,00                        | 37,50          | 36,75 | 40,00          | 29,50 | 35,00 | 36,66 |
| $\boldsymbol{0}$        | 160       |                  | 37,96                        | 32,50          | 37,06 | 37,42          | 23,50 | 37,06 | 38,24 |
| $\boldsymbol{0}$        | 100       |                  | 32,60                        | 30,50          | 38,25 | 35,00          | 22,50 | 32,60 | 30,50 |
| $\boldsymbol{0}$        |           |                  | 35,75                        |                |       |                |       |       |       |
| $\boldsymbol{0}$        | 100       |                  | 34,05                        | 33,50          | 33,75 | 33,03          | 30,00 | 35,47 | 34,05 |
| $\mathbf{1}$            | 100       |                  | 35,75                        | 31,50          | 35,00 | 37,16          | 26,40 | 34,05 | 36,66 |
| $\mathbf{1}$            | 100       |                  | 37,03                        | 28,00          | 37,96 | 38,24          | 26,80 | 35,75 | 38,24 |
| 1                       | 100       |                  | 37,06                        | 27,00          | 34,05 | 35,60          | 26,82 | 33,75 | 30,50 |
| $\mathbf{1}$            |           |                  | 38,25                        |                |       |                |       |       |       |
| $\mathbf{1}$            | 100       |                  | 38,24                        | 26,82          | 35,47 | 32,77          | 27,00 | 38,25 | 32,53 |
| $\overline{\mathbf{c}}$ | 100       |                  | 37,16                        | 26,80          | 32,60 | 32,50          | 27,50 | 37,96 | 35,60 |
| $\overline{c}$          | 100       |                  | 33,03                        |                | 37,03 | 30,50          | 29,30 | 37,03 | 36,92 |
| $\overline{c}$          | 100       |                  | 30,00                        | 26,40<br>23,75 | 38,24 | 39,25          | 28,25 | 37,74 |       |
|                         |           |                  |                              |                |       |                |       |       | 31,00 |
| $\overline{c}$          |           |                  | 37,42                        |                |       |                |       |       |       |
| $\overline{c}$          | 100       |                  | 35,00                        | 35,00          | 37,16 | 37,50          | 33,75 | 37,66 | 27,02 |
| 3                       | 100       |                  | 27,52                        | 35,75          | 33,03 | 30,30          | 37,06 | 32,53 | 33,27 |
| 3                       | 100       |                  | 30,50                        | 34,05          | 35,00 | 30,00          | 35,00 | 39,50 | 32,00 |
| $\overline{3}$          | 100       |                  | 32,50                        | 37,06          | 37,42 | 32,50          | 37,03 | 37,92 | 32,90 |
| $\overline{\mathbf{3}}$ |           |                  | 32,77                        |                |       |                |       |       |       |
| 4                       | 100       |                  | 31,50                        | 38,25          | 30,00 | 26,82          | 37,96 | 34,50 | 30,50 |
| 4                       | 100       |                  | 23,50                        | 37,96          | 32,77 | 27,50          | 35,47 | 28,02 | 27,00 |
| 4                       | 100       |                  | 27,50                        | 35,47          | 32,50 | 26,40          | 32,60 | 30,00 | 26,40 |
| 4                       | 100       |                  | 27,00                        | 37,06          | 27,52 | 27,00          | 34,05 | 33,00 | 27,50 |
|                         |           |                  | 26,82                        |                |       |                |       |       |       |
|                         | 100       |                  | 26,80                        | 32,60          | 30,50 | 33,50          | 35,75 | 32,27 | 34,70 |
| 5                       | 100       |                  | 26,40                        | 33,03          | 33,00 | 34,00          | 37,42 | 33,40 | 34,05 |
| 5                       | 100       |                  | 25,00                        | 35,00          | 35,00 | 34,75          | 35,00 | 31,50 | 35,47 |
| 5                       | 100       |                  | 22,50                        | 32,50          | 30,40 | 38,31          | 30,50 | 25,90 | 37,03 |
| 5                       |           |                  | 37,50                        |                |       |                |       |       |       |
| 5                       | 100       |                  | 35,00                        | 32,77          | 28,50 | 32,10          | 32,77 | 32,50 | 37,96 |
| 6                       | 100       |                  | 32,60                        | 30,50          | 26,00 | 36,00          | 32,50 | 33,50 | 32,60 |
| 6                       | 100       |                  | 34,05                        | 37,42          | 29,50 | 34,30          | 37,42 | 30,00 | 35,75 |
| 6                       | 100       |                  | 37,08                        | 37,16          | 26,40 | 35,22          | 38,24 | 34,82 | 33,75 |
| 6                       |           |                  | 38,25                        |                |       |                |       |       |       |
| 6                       | 100       |                  | 37,06                        | 38,24          | 27,00 | 37,28          | 37,16 | 26,40 | 35,00 |
| 7                       | 100       |                  | 36,47                        | 40,00          | 26,80 | 37,31          | 33,03 | 27,00 | 37,06 |
| 7                       | 100       |                  | 35,75                        | 37,52          | 26,82 | 38,00          | 38,05 | 29,50 | 38,25 |
| 7                       | 100       |                  | 37,96                        | 40,00          | 28,25 | 35,00          | 33,30 | 29,75 | 38,05 |
| $\overline{7}$          |           |                  |                              |                |       |                |       |       |       |
|                         |           |                  | 33,75                        |                |       |                |       |       |       |
| 7                       | 100       |                  | 37,16                        | 30,50          | 35,50 | 37,42          | 26,00 | 35,00 | 33,03 |
| $\overline{8}$          | 100       |                  | 40,00                        | 34,50          | 37,46 | 40,00          | 28,50 | 37,96 | 37,16 |
| $\,$ 8 $\,$             | 100       |                  | 35,00                        | 37,50          | 33,10 | 36,24          | 29,50 | 38,25 | 30,42 |
| 8                       | 100       |                  | 30,50                        | 31,50          | 35,25 | 37,16          | 34,00 | 37,06 | 35,00 |

Т а б л и ц а 1.1 − **Отметки земли, длины элементов пути и параметры кривых**

| Значение | Ллина     |                                | Порядковый номер цифры шифра |       |       |       |       |       |       |
|----------|-----------|--------------------------------|------------------------------|-------|-------|-------|-------|-------|-------|
| цифр     | элемента. | 1 Іараметры<br><b>КРИВЫХ</b>   |                              |       |       |       |       | h     |       |
| шифра    | M         |                                | Отметки земли                |       |       |       |       |       |       |
| 9        |           | $V = 10^{\circ}$<br>$P = 1200$ | 32.77                        |       |       |       |       |       |       |
|          | 100       |                                | 32.50                        | 32.50 | 34,55 | 33,03 | 26.82 | 37,08 | 30,50 |
|          | 130       |                                | 37.52                        | 30.00 | 34,97 | 37,60 | 28.12 | 32,60 | 32,50 |
|          | 70        |                                | 37.42                        | 33,50 | 37,53 | 30,50 | 26.40 | 35,47 | 32,77 |
|          | 100       |                                | 33,03                        | 27,00 | 37,56 | 32,77 | 25,90 | 35,47 | 37,42 |

Окончание таблицы 1.1

Железные дороги разделяются на **категории** в зависимости от роли в общей транспортной сети и грузонапряженности (таблица 1.2).

Т а б л и ц а 1.2 − **Классификация железнодорожных линий**

| Категория<br>ЛИНИИ           | Назначение железнодорожной линии                                                                          | Расчетная годовая приведенная<br>грузонапряженность (нетто в<br>грузовом направлении на 10-й год<br>эксплуатации, млн т·км/км) |
|------------------------------|----------------------------------------------------------------------------------------------------|----------------------------------------------------------------------------------------------------|
| Скоростные                   | Железнодорожные магистральные<br>линии для движения<br>пассажирских поездов со<br>скоростями 160-200 км/ч |                                                                                                    |
| Особо<br>грузонапрже<br>нные | Железнодорожные магистральные<br>линии для большого объема<br>грузовых перевозок                          | Свыше 50                                                                                                    |
| I                            | Железнодорожные магистральные<br>ЛИНИИ                                                                    | $30 - 50$                                                                                                    |
| H                            | То же                                                                                                    | $15 - 30$                                                                                                    |
| Ш                            |                                                                                                    | $8 - 15$                                                                                                    |
| IV                           | Железнодорожные линии                                                                                     | До 8                                                                                                    |
|                              | Внутристанционные<br>соединительные линии и<br>подъездные пути                                            | Независимо от<br>грузонапряженности                                                                                            |

Продольный профиль транспортной магистрали – это развернутая проекция трассы линии на вертикальную плоскость. Элементами продольного профиля являются горизонтальные и наклонные отрезки пути. Крутизна наклона элемента характеризуется его **уклоном**, представляющим собой отношение разности высот точек по концам элемента *h* к горизонтальному расстоянию между ними *L* (рисунок 1.1), т. е.

$$
i = \frac{h}{L} \tag{1.1}
$$

Поскольку в расчетах неудобно использовать числа с несколькими начальными нулями, полученное значение *i* умножается на 1000,

обозначается значком ‰ и называется уклоном в тысячных. Например, на расстоянии *L* = = 1000 м разность высот составляет 5 м. Тогда уклон будет 5 ‰ (пять тысячных). В зависимости от направления движения уклоны разделяются на п о д ъ е м ы и с п у с к и . Горизонтальные элементы профиля называются п л о щ а д к а м и . При проектировании профиля крутизна уклонов отдельных элементов может быть разной, но не должна превышать величины руководящего уклона, принятого для данной линии.

Р у к о в о д я щ и м называется наибольший затяжной подъем на участке, по величине которого устанавливается норма массы состава поезда при одиночной тяге и расчетно-минимальной скорости движения. Этот подъем не может быть преодолен за счет накопленной кинетической энергии.

На новых железнодорожных линиях руководящий уклон в грузовом направлении не должен превышать 9 ‰ − на особо грузонапряженных линиях, 12 ‰ − на линиях I категории, 15 ‰ − на линиях II категории, 20 ‰ − на линиях III категории, 30 ‰ − на линиях IV категории. На новых скоростных магистралях руководящий уклон не должен превышать 20 ‰.

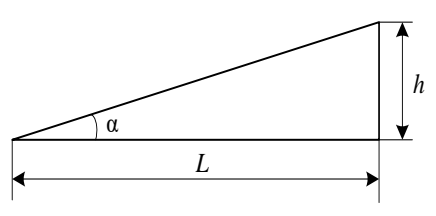

Рисунок 1.1 – Расчетная схема для определения крутизны уклона

Важное значение при проектировании продольного профиля имеет *алгебраическая разность смежных уклонов*

$$
\Delta i = |i_n - i_{n+1}|. \tag{1.2}
$$

Определим для условий, представленных на рисунке 12, алгебраическую разность смежных уклонов. При этом уклон подъема принимается со знаком «+», а спуска – со знаком «−»:

$$
\Delta i_{1-2} = |-5 - (-10)| = 5\% \text{,}
$$
\n
$$
\Delta i_{2-3} = |-10 - 1| = 21\% \text{,}
$$
\n
$$
\Delta i_{3-4} = |11 - 0| = 11\% \text{,}
$$
\n
$$
\Delta i_{4-5} = |0 - 4| = 4\% \text{,}
$$
\n
$$
\Delta i_{5-6} = |4 - (-5)| = 9\% \text{.}
$$

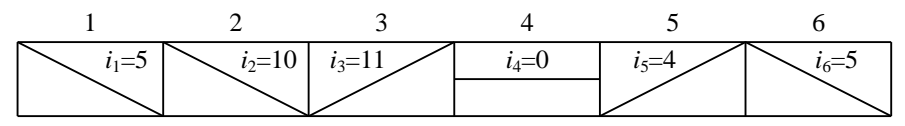

Рисунок 12 – Пример сочетания элементов продольного профиля

Длина элементов профиля, как правило, не должна быть менее половины полезной длины приемо-отправочных путей, которая на

Белорусской железной дороге равна 850 м. При такой длине алгебраическая разность сопрягаемых уклонов не должна превышать норм, указанных в таблине 1.3.

Смежные элементы продольного профиля, алгебраическая разность которых превышает указанную в таблице, следует сопрягать посредством разделительных площадок или элементов переходной крутизны длиной не менее, чем указана в таблице 1.3.

#### Т а б л и ц а 1.3 – **Нормы алгебраической разности сопрягаемых уклонов и длин разделительных элементов**

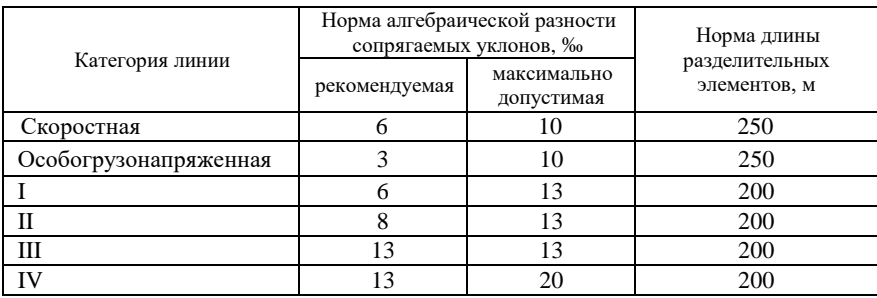

Смежные прямолинейные элементы продольного профиля сопрягаются в вертикальной плоскости кривыми радиусом 20 км − на скоростных линиях, 15 км − на линиях I и II категорий, 10 км - на особо грузонапряженных линиях и линиях III категории, 5 км − на железных дорогах IV категории.

При проектировании продольного профиля учитывается также наличие в плане круговых и переходных кривых и их параметры: угол поворота (α), длина кривых (К и *l*), тангенс (Т) и радиус круговой кривой (*R*). На рисунке 1.3 показаны эти параметры. Для их определения используются следующие формулы:

$$
T = R \operatorname{tg} \frac{\alpha}{2}; \ \mathbf{K} = \frac{\pi R \alpha}{180}.
$$

Переходная кривая нужна для обеспечения плавного нарастания центробежной силы. Достигается это за счет переменного радиуса, который возрастает от ∞ до радиуса круговой кривой *R*.

Длину переходной кривой определяют по более сложной методике и поэтому студентам рекомендуется принимать ее в диапазоне от 40 до 100 м кратной 20 м.

# *2 Рекомендации по построению продольного профиля железнодорожной линии*

Построение продольного профиля производится на листе миллиметровой бумаги формата A3 в масштабе: для горизонтальных расстояний − 1:10000, для вертикальных − 1:200. Допускается с разрешения преподавателя по вертикали использование старого стандарта − 1:1000. Категорию железной дороги следует взять из таблицы 2.1 по третьей цифре шифра.

Точки перелома профиля и их проектные отметки студент выбирает самостоятельно из условия минимума объема земляных работ. Это условие будет выполнено, если трасса максимально приближена к поверхности земли и объемы вынутого и подсыпанного грунта примерно одинаковы (площади над трассой в выемках и под нею на насыпях примерно равны). При этом необходимо соблюдать следующие т р е б о в а н и я :

– число элементов профиля должно быть не менее 4;

– длина элемента не должна быть менее 425 м;

– уклоны не должны быть круче руководящего;

– алгебраическая разность смежных уклонов не должна превышать норму;

– не допускается проектировать перелом профиля в пределах переходной кривой;

– в выемках длиной более 400 м продольный профиль следует проектировать уклонами одного направления либо выпуклого очертания. При этом крутизну уклонов следует принимать не менее 2 ‰. Недопустимо в выемках любой длины проектировать вогнутый профиль.

Пример построения продольного профиля транспортной магистрали приведен на рисунке 1.4. *Начинать построение продольного профиля рекомендуется с разделения строки «Расстояния» на пикеты и километры*. В этой строке кроме пикетажа отмечаются также точки земной поверхности из задания с показом расстояний до пикетов или до ближайших заданных точек земной поверхности на данном пикете. Ширину строки «Расстояния» принимают равной

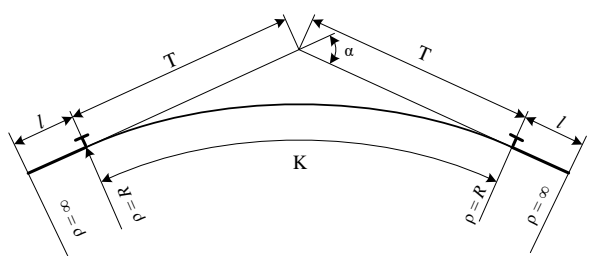

10 мм. *Ниже данной строки* пишут номера пикетов и изображают план линии в виде прямых и кривых участков. Последние

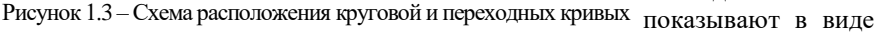

скобок, внутри которых записывают угол поворота (У = α), радиус (Р = *R*), тангенс кривой (Т), длину круговой (К) и переходной (*1*) кривых. Длина скобки должна в масштабе соответствовать длине кривой (К), ширина равна 5 мм. Ниже плана линии показывают километровые знаки с указанием номеров. На изображение перечисленного ниже строки «расстояния» отводится 45 мм.

*Выше строки* «Расстояния» расположена строка с отметками земли, называемыми также «черными отметками» (15 мм), которые берутся из задания или рассчитываются. В число последних входят отметки пикетов, не отраженные в задании, а также будущие переломы профиля. По черным отметкам в верхней части рисунка наносятся в масштабе ординаты земли и попарно соединяются отрезками прямых линий.

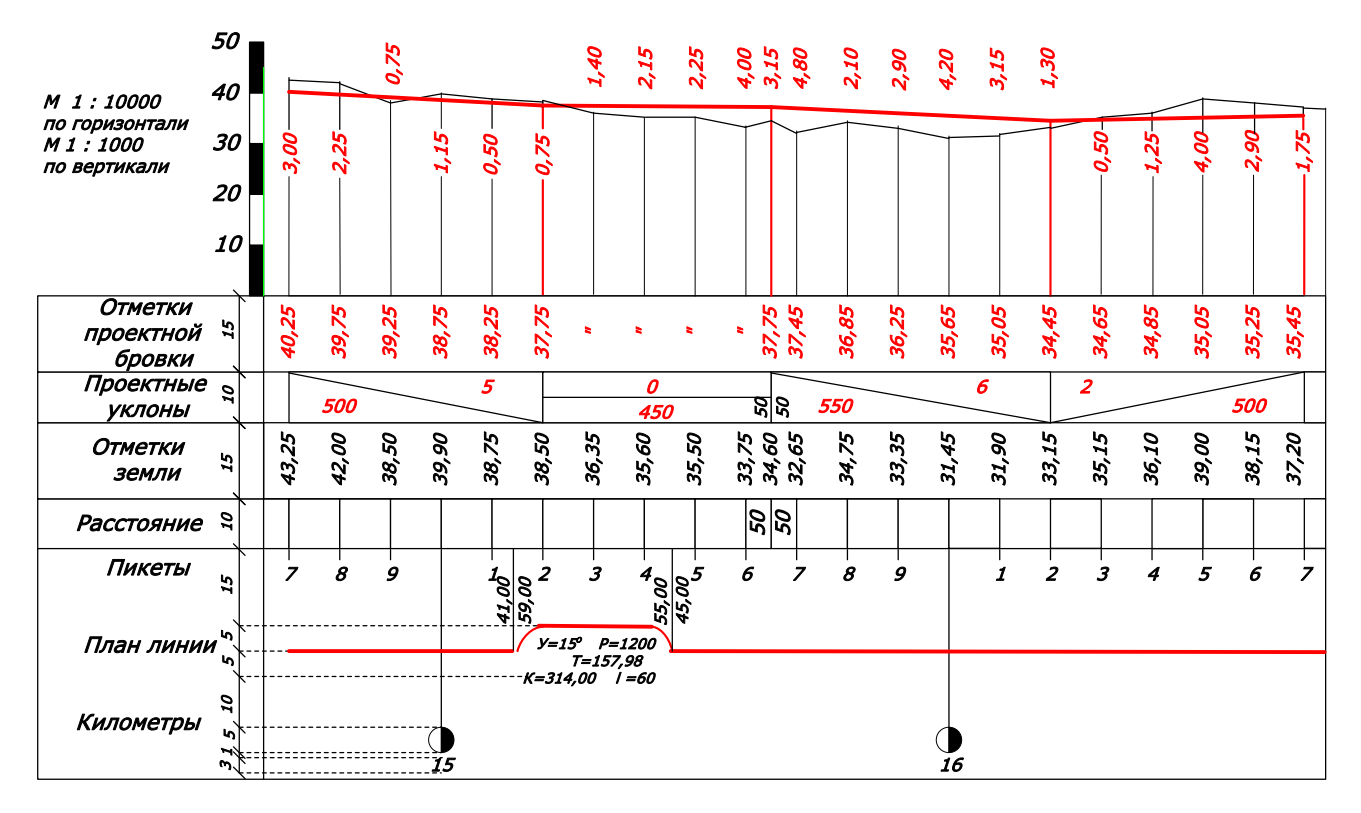

Рисунок 1.4 – Пример построения продольного профиля железнодорожной линии

 $\overline{0}$ 

Полученное таким образом продольное сечение земной поверхности анализируется и выбирается вариант прокладки трассы на основе изложенных выше принципов и ограничений. Результатом является эскизная линия будущего продольного профиля железной дороги, состоящая из элементов (уклонов и площадок), каждый из которых представляет собой отрезок прямой. По конечным точкам этих отрезков находят разность высот

$$
\Delta h_{k} = h_{k} - h_{k-1} \tag{1.4}
$$

Разность высот (м) относят к длине элемента *L*<sup>к</sup> (м) и получают величину уклона, ‰ («+» – подъем, «–» – спуск):

$$
i = \frac{\Delta h_{k} \cdot 1000}{L_{k}} \tag{1.5}
$$

Полученное значение округляется до целого числа или одного знака после запятой и записывается в строку «Уклоны» над наклонной или горизонтальной линией. Ниже линии записывается длина элемента *L*к. Если перелом профиля не совпадает с пикетом, то рядом с вертикальной линией в этой строке записывают расстояние до ближайшего пикета. Ширина строки 10 мм.

После выполнения этих расчетов по всей длине трассы эскизную линию рекомендуется убрать, так как после округления *i*<sup>к</sup> ранее принятые ординаты точек перелома изменятся. Их необходимо определить на основе расчетов, которые начинают с первого элемента. Ордината его начала записывается в строку «Отметки бровки земляного полотна», «красные отметки» и используется для расчета ординаты следующей точки перелома профиля (*h* − в м, *L* − в км):

$$
h_{k} = h_{k-1} + i_{k} L_{k} \tag{1.6}
$$

Ее записывают как «красную отметку», отмечая в масштабе на продольном профиле точку, которую соединяют с предыдущей. После прохода по всей трассе получают продольный профиль линии.

Следующим этапом является *расчет ординат точек внутри каждого элемента профиля*. Они должны быть указаны для каждого пикета, каждой отмеченной в задании точки земли. Завершающим этапом является расчет и нанесение на чертеж *рабочих отметок*, которые получают как разность «красных» и «черных» отметок. Рабочая отметка – это высота насыпи или глубина выемки по оси трассы. Она вычисляется относительно бровок земляного полотна. Записывают рабочие отметки над линией трассы для насыпей и под линией для выемок.

13

*Красным цветом* показывают в таблице план линии и все надписи под ним, проектные уклоны, отметки проектной бровки земляного полотна; на графике – саму линию продольного профиля, рабочие отметки, вертикальные линии, проведенные в местах перелома профиля.

## Задание № 2

# **ПРОЕКТИРОВАНИЕ ПОПЕРЕЧНОГО ПРОФИЛЯ ЖЕЛЕЗНОДОРОЖНОЙ МАГИСТРАЛИ**

#### **Исходные данные**

Характеристики поперечного профиля железнодорожной магистрали (таблица 2.1).

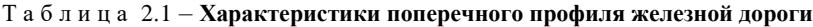

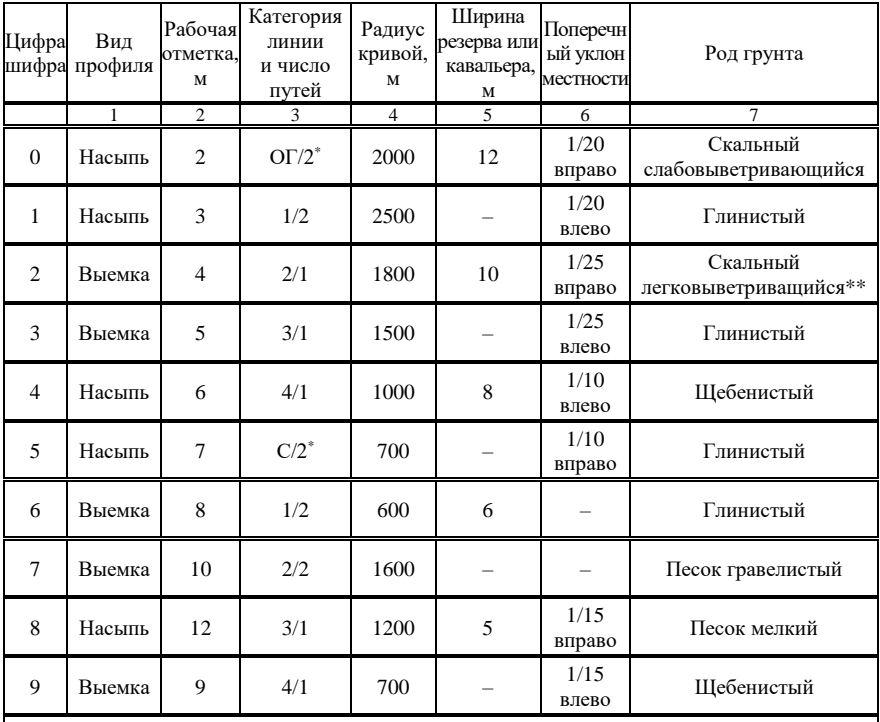

\* ОГ – особогрузонапряженная линия; С – скоростная линия.

\*\* При сочетании «насыпь» и «скальный легковыветривающийся грунт» последний заменить на скальный слабовыветривающийся.

## **Требуется**

Вычертить (в карандаше) поперечный профиль сухопутной железнодорожной транспортной магистрали, указав на нем названия элементов, водоотводных устройств, величины и направления уклонов, крутизну откосов, основные размеры элементов.

#### **Порядок выполнения работы**

*1 Нормы проектирования поперечного профиля пути*

Поперечный профиль земляного полотна на перегоне проектируется в зависимости от местных условий (см исходные данные) и в соответствии с требованиями ПТЭ. Типовые поперечные профили насыпей и выемок приведены в литературе [1, 7] и на рисунках 2.1 и 2.2.

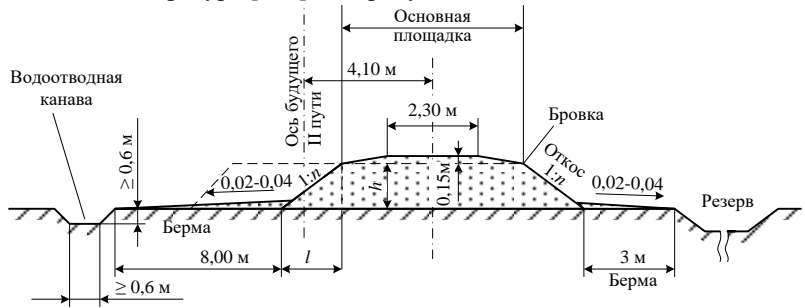

Рисунок 2.1 – Поперечный профиль насыпи

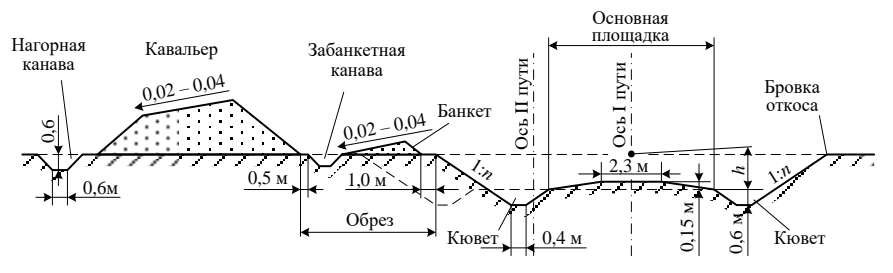

Рисунок 2.2 – Поперечный профиль выемки

**Ширину основной площадки** земляного полотна на прямых участках пути принимают по таблице 2.2. Для двухпутных линий ширина земляного полотна увеличивается на 4,1 м

На участках, расположенных в кривых, размеры основной площадки увеличиваются с наружной стороны кривой в зависимости от величины радиуса кривой (таблица 2.3).

Кроме этого на кривых участках двухпутных линий в связи с увеличением расстояний между осями смежных путей ширина основной площадки земляного полотна на перегонах (при одинаковом возвышении наружных рельсов обоих путей) дополнительно увеличивается в соответствии с таблицей 24

Основная площадка земляного полотна на двухпутных линиях имеет форму треугольника высотой 0,20 м, а на однопутных – трапеции высотой 0,15 м и верхним основанием 2,30 м В скальных, крупнообломочных и дренирующих грунтах основная площадка земляного полотна – горизонтальная

**Крутизна откосов насыпей и выемок** принимается в соответствии с нормативами БНБ 3.03.01−98 [5], приведенными в таблице 25

#### Т а б л и ц а 22 – **Ширина основной площадки земляного полотна на прямых участках железнодорожных линий**

В метрах

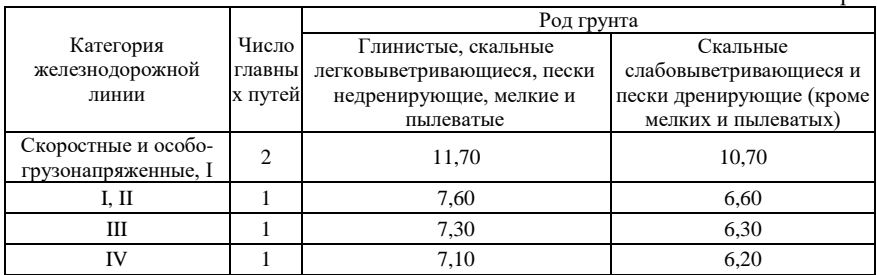

## Т а б л и ц а 23 – **Уширение земляного полотна в кривых**

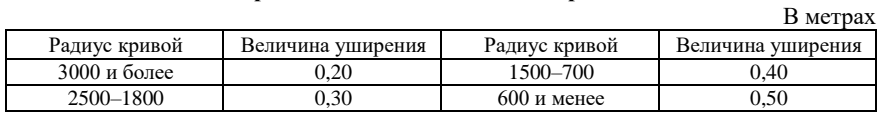

#### Т а б л и ц а 24 – **Уширение междупутий в кривых**

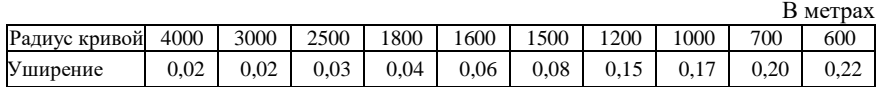

#### Т а б л и ц а 25 – **Крутизна откосов**

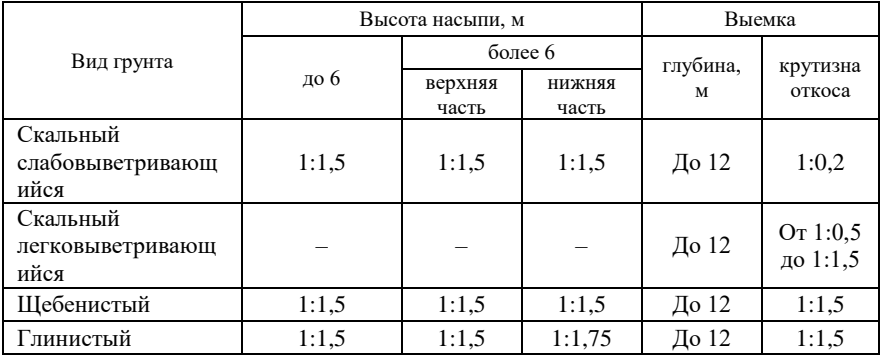

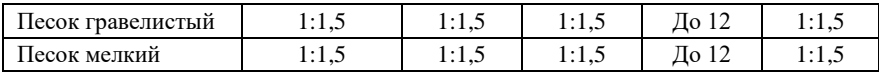

**Ширина бермы на прямых участках** должна быть не менее 3 м (на ранее построенных линиях – не менее 2 м), а со стороны будущего второго пути – не менее 8 м **Поперечный уклон** бермы – 0,02–0,04, что обеспечивается за счет присыпки или срезки грунта

**Глубина резерва** принимается от 0,5 до 2 м Дно резервов шириной до 10 м имеет уклон в сторону поля 0,02–0,04, а при большей ширине – двусторонний уклон к середине

При отсутствии резерва устраиваются продольные водоотводные канавы глубиной и шириной по дну не менее 0,6 м При поперечном уклоне местности круче 0,04 резервы и водоотводные канавы устраиваются только с нагорной стороны

**Кюветы**, как правило, имеют глубину 0,6 м, ширину по дну − 0,4 м и крутизну откосов с полевой стороны, равную крутизне откосов выемки, а со стороны пути – 1:1,5 **Кавальер** получается в результате укладки вынутого из выемки грунта. Высота его − до 3 метров. Уклон верхней площадки − 0,02–0,04 в сторону поля.

**Обрез** имеет ширину от полевой бровки выемки до основания кавальера не менее 5 м, а со стороны будущего второго пути – не менее 9.1 м. В слабых грунтах это расстояние принимается равным  $(5 + H)$  м, но не менее 10 м. Здесь Н – глубина выемки

**Банкет** высотой до 0,6 м устраивается на расстоянии 1 м от полевой бровки и имеет уклон 0,02–0,04 в сторону поля

На расстоянии от 1 до 5 м от подошвы полевого откоса кавальера располагается нагорная канава размером не менее  $0.6 \times 0.6$  м. При отсутствии кавальера нагорная канава располагается около банкета.

**Крутизна откоса** канав, банкетов, кавальеров и путевых откосов резерва должна быть не больше 1:1,5; полевые откосы резервов допускаются не круче 1:1.

На земляное полотно укладывают верхнее строение пути: балласт, шпалы, рельсы и т. д. Если балласт из щебня, а земляное полотно состоит из недренирующего грунта, обязательно применение песчаной подушки толщиной 20 см. Толщина балластного слоя под шпалой для этого случая и ширина балластной призмы поверху приведены в таблице 2.6.

Песчаная подушка нужна для предотвращения вдавливания щебня в основную площадку. Если это допустить, то в последующем под воздействием динамических нагрузок возникнут щели между грунтом и щебнем, в которые попадет вода.

При отсутствии песчаной подушки указанную в таблице 2.6 толщину балластного слоя следует увеличить на 20 сантиметров

Крутизна откосов балластной призмы – 1:1,5, а для песчаной подушки – 1:2. Поверхность балластной призмы должна быть на 3 см ниже верхней

постели деревянных шпал и в одном уровне с верхом средней части железобетонных шпал.

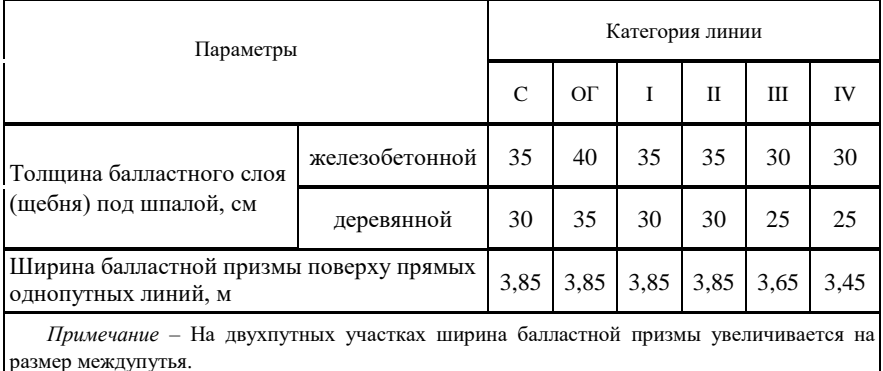

# Т а б л и ц а 2.6 – **Размеры балластной призмы**

*2 Рекомендации по построению поперечного профиля железнодорожного пути*

Построение поперечного профиля рекомендуется выполнять на **листе миллиметровой бумаги формата А3**. М а с ш т а б выбирается в зависимости от значений исходных параметров. При вычерчивании насыпи без резерва, выемки − без кавальера и малых значениях рабочих отметок рекомендуется чертить поперечный профиль в масштабе 1:100, а в остальных случаях – 1:200.

Верхнее строение пути необходимо изобразить в масштабе 1:100 или 1:50, показав все основные размеры и обозначив элементы. При этом обочина не должна быть меньше 0,50 м. Образец верхнего строения пути показан на рисунке 2.3. На нем *l*<sup>у</sup> – это уширение междупутья в кривых, приведенное в таблице 2.4.

Обочина нужна для схода с рельсовой колеи путейцев при проходе поездов, складирования инструмента при производстве путевых работ и обеспечения большей устойчивости балластной призмы.

*Построение поперечного профиля начинается с изображения линии земли с учетом заданного поперечного уклона местности*. Для насыпи основной чертеж будет расположен выше этой линии, поэтому линию земли следует сместить относительно середины листа на несколько сантиметров вниз. Для выемки линия земли располагается чуть выше середины листа. *Затем следует изобразить ось земляного полотна*. Ее располагают со смещением в сторону низких высот (при наличии уклона), поскольку и резерв, и кавальер с банкетом целесообразно размещать с нагорной стороны. Если же местность горизонтальная и отсутствует резерв или кавальер, ось земляного полотна располагают

посередине листа. При наличии одного из указанных элементов его достаточно показать с одной стороны, и поэтому ось земляного полотна смещается в другую сторону относительно середины листа. При горизонтальной местности водоотводные устройства должны быть с обеих сторон (резервы и водоотводные канавы у насыпей, банкеты и канавы у выемок).

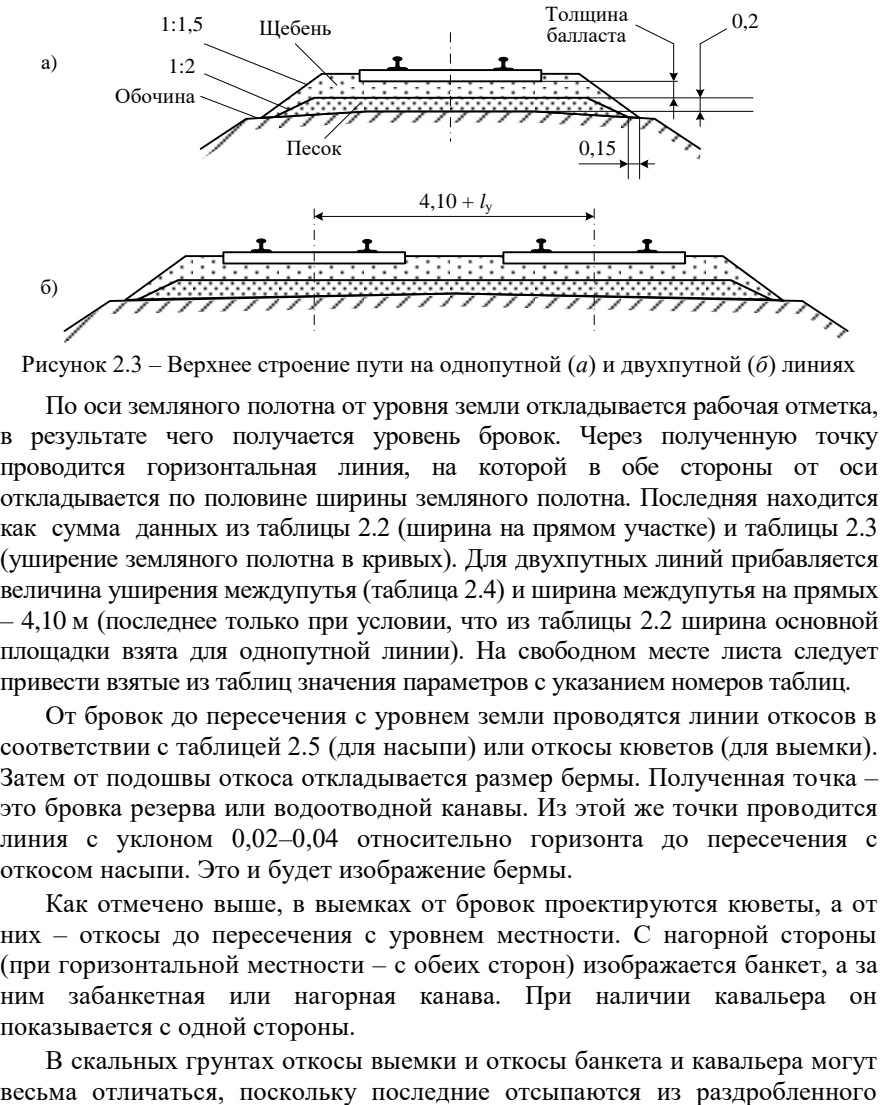

Рисунок 2.3 – Верхнее строение пути на однопутной (*а*) и двухпутной (*б*) линиях

По оси земляного полотна от уровня земли откладывается рабочая отметка, в результате чего получается уровень бровок. Через полученную точку проводится горизонтальная линия, на которой в обе стороны от оси откладывается по половине ширины земляного полотна. Последняя находится как сумма данных из таблицы 2.2 (ширина на прямом участке) и таблицы 2.3 (уширение земляного полотна в кривых). Для двухпутных линий прибавляется величина уширения междупутья (таблица 2.4) и ширина междупутья на прямых – 4,10 м (последнее только при условии, что из таблицы 2.2 ширина основной площадки взята для однопутной линии). На свободном месте листа следует привести взятые из таблиц значения параметров с указанием номеров таблиц.

От бровок до пересечения с уровнем земли проводятся линии откосов в соответствии с таблицей 2.5 (для насыпи) или откосы кюветов (для выемки). Затем от подошвы откоса откладывается размер бермы. Полученная точка – это бровка резерва или водоотводной канавы. Из этой же точки проводится линия с уклоном 0,02–0,04 относительно горизонта до пересечения с откосом насыпи. Это и будет изображение бермы.

Как отмечено выше, в выемках от бровок проектируются кюветы, а от них – откосы до пересечения с уровнем местности. С нагорной стороны (при горизонтальной местности – с обеих сторон) изображается банкет, а за ним забанкетная или нагорная канава. При наличии кавальера он показывается с одной стороны.

В скальных грунтах откосы выемки и откосы банкета и кавальера могут

грунта и поэтому проектируются по нормам насыпи.

### Задание № 3

## **СОСТАВЛЕНИЕ ГРАФИКОВ ДВИЖЕНИЯ ПОЕЗДОВ**

#### **Исходные данные**

1 Схема однопутного участка А–Е:

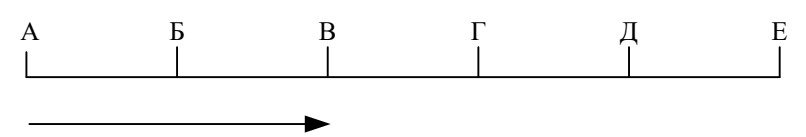

Нечетное направление

2 Длины перегонов и время хода по ним пассажирских и грузовых поездов принимаются согласно первым пяти цифрам шифра в соответствии с таблицей 3.1.

3 Участок оборудован автоблокировкой с интервалом в пакете 8 мин

4 Для всех станций станционные интервалы принять: скрещения – 1 мин, неодновременного прибытия – 3 мин Время на разгон и замедление – по 1 мин

5 Время отправления скорых поездов 1 и 2 со станций А и Е принять из таблицы 31 соответственно по предпоследней и последней цифрам шифра

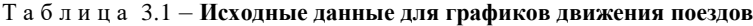

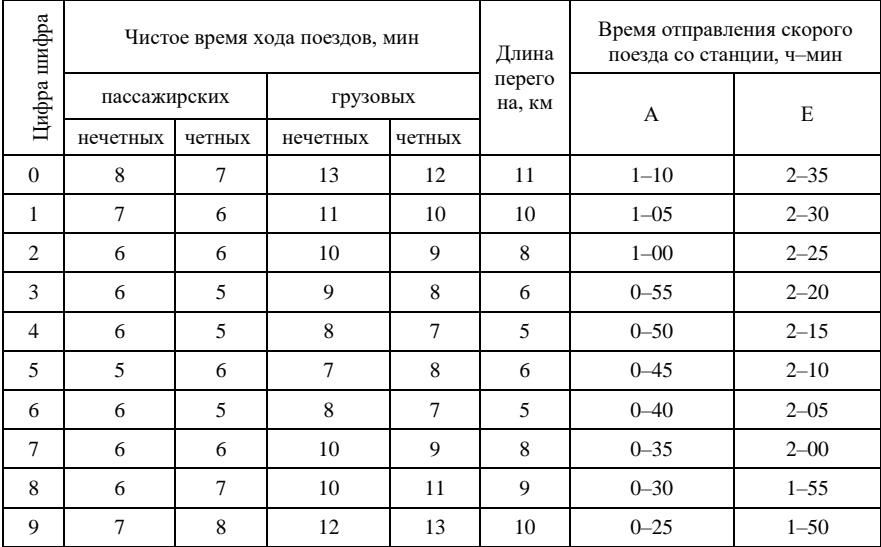

## **Требуется**

1 Составить графики движения поездов на период с 0 до 4 часов (условные сутки) для однопутного участка А – Е: парный непакетный параллельный, непараллельный.

2 Подсчитать техническую и участковую скорости движения грузовых поездов и коэффициент участковой скорости

#### **Порядок выполнения работы**

*1 Методика составления графика движения поездов*

График представляет собой расписание движения поездов, положенное на масштабную сетку, на которой движение каждого поезда условно обозначается прямой наклонной линией По вертикальной оси сетки откладывается в масштабе расстояние, по горизонтальной – время

Горизонтальные линии на сетке графика обозначают оси раздельных пунктов: станций, разъездов, обгонных пунктов и путевых постов **Расположение осей** на графике соответствует расстоянию между ними в принятом масштабе, который студент находит из условия, что станции А соответствует верхняя линия графика, станции Е – нижняя Тогда, если фактическое расстояние между ними обозначить через *L* (км), а на бланке графика – *l* (мм), то на один километр будет приходиться *l/L = d* (мм) Умножением этой величины на длину первого перегона в километрах получаем количество миллиметров на бланке для нанесения оси станции Б, на длину второго – для оси станции В и т. д.

Для ликвидации накопления погрешностей рекомендуется расчеты производить сначала для первого перегона, затем для суммарной длины первого и второго перегонов, затем для трех в сумме и т. д.

В вертикальном направлении сетка графика разделена жирными линиями на **часовые периоды** – от 0 до 24 часов (в фрагменте с 0 до 4 ч), а часовой период в свою очередь разделен по вертикали тонкими линиями на десятиминутные интервалы, при этом линии, соответствующие половине каждого часа, изображены *пунктиром* С левой стороны сетки графика в вертикальных колонках записываются названия станций, длины перегонов, средства сигнализации и связи при движении поездов, чистое время хода грузовых и пассажирских поездов

**Движение поезда** на графике условно изображается прямой наклонной линией. Фактически же поезд следует по перегону не с одинаковой, а с изменяющейся в зависимости от профиля пути скоростью Особенно резко она изменяется при трогании с места и подходе поезда к пунктам остановки, поэтому действительное движение поезда по перегону описывается кривой

При составлении графика значительно удобнее обозначить движение поезда по перегону прямой наклонной линией, которая называется л и н и е й х о д а

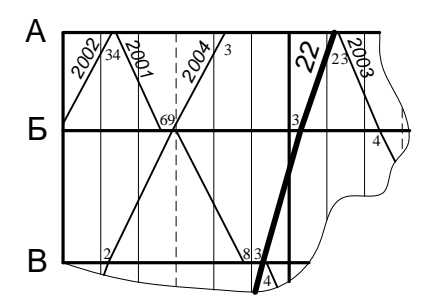

Рисунок 31 – Линии хода поездов на однопутных перегонах

поезда или ниткой графика Линии хода *нечетных* поездов принято прокладывать на графике движения *сверху вниз*, а *четных* – *снизу вверх* Проекция линии хода на горизонтальную ось равна действительному в р е м е н и х о д а поезда по перегону

*Точки пересечения наклонной линии хода поезда с горизонтальными линиями, обозначающими оси станций, соответствуют моменту* 

*времени отправления, проследования или прибытия поезда* Около этих точек ставится цифра, показывающая время прибытия, отправления или проследования поезда через данный раздельный пункт (рисунок 31) Цифры записываются в тупых углах, образуемых пересечением линии хода поезда с осью раздельного пункта в том десятке минут, к которому они относятся Записывается только число минут сверх ближайшего десятка Время прибытия поезда на данный пункт ставится со стороны перегона, с которого прибыл поезд Время отправления или проследования поезда ставится на перегоне, на который отправился или проследовал поезд приему, отправлению и пропуску поездов, обеспечивающий безопасность 34 3 2

При составлении графика движения стоит помнить, что к чистому времени хода необходимо прибавлять дополнительное время, затрачиваемое поездом на разгон после каждой стоянки и на замедление перед каждой остановкой

Линии хода поездов различных категорий обозначаются различными у с л о в н ы м и з н а к а м и *Пассажирские* поезда рекомендуется наносить *сплошными красными*, а *грузовые* – сплошными черными линиями

На графике движения каждому поезду, в зависимости от его категории, присваивается определенный номер **Номер поезда** пишется над линией хода в ее начале и в конце на перегонах, примыкающих к конечным станциям участка (А и Е). При выполнении работы можно принять для грузовых поездов номера с 2001 Нумерацию начинают с первого поезда, отправленного после 00 ч.

Разрабатывая график, необходимо постоянно следить за точным соблюдением всех его расчетных элементов и обеспечением требований безопасности движения поездов. Поэтому при составлении графика движения должны строго соблюдаться станционные интервалы и интервалы в пакете при автоблокировке **Станционный интервал** – это минимальный промежуток времени, необходимый для выполнения на станции операций по

движения Основные станционные интервалы: н е о д н о в р е м е н н о г о прибытия  $\tau_{\text{H}}$  (рисунок 3.2, *а*) и скрещения  $\tau_{\text{c}}$  (рисунок 3.2, *б*). Интервал м е ж д у п о е з д а м и в п а к е т е *J* показан на рисунке 32, *в*

Интервалом между поездами в пакете называется минимальный расчетный интервал времени между попутно следующими поездами при автоматической блокировке Эти поезда составляют пакет Они разграничиваются проходными светофорами Величина интервала между поездами зависит от расстановки проходных светофоров и предусмотренного разграничения поездов тремя или двумя блок-участками Согласно заданию станционные интервалы следует принять:  $\tau_{\text{H}} = \geq 3$  мин;  $\tau_{\text{c}}$  $= 1$  мин; интервал в пакете  $-J = 8$  мин. Интервал в пакете по отправлению грузового поезда за пассажирским разрешается уменьшить до 6 мин

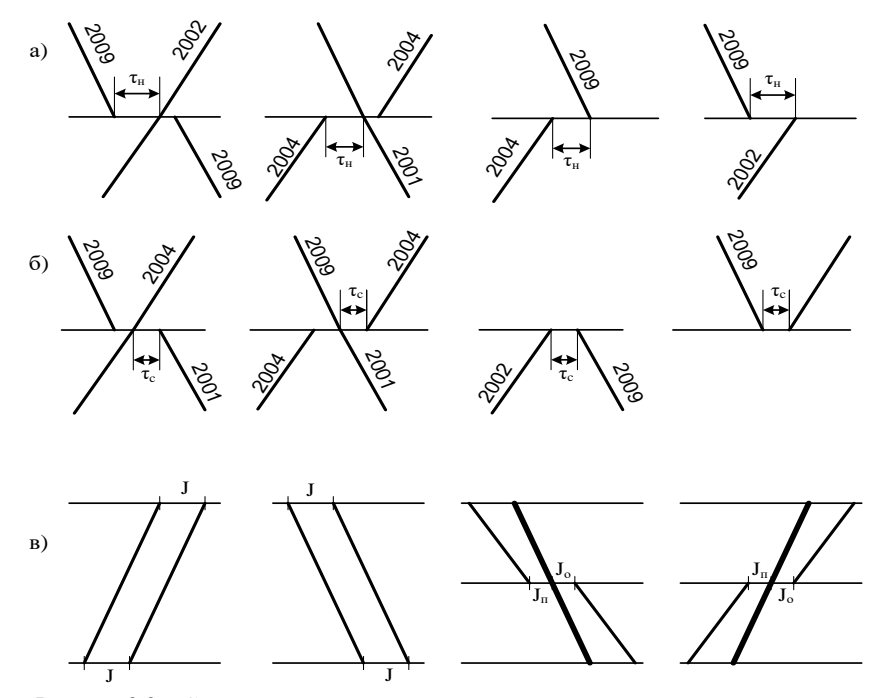

Рисунок 3.2 – Схемы интервалов: *а* – неодновременного прибытия; *б* – скрещения; *в* – между поездами в пакете

При обгоне одного поезда (грузового) другим (пассажирским) различают интервал в пакете *по прибытию*  $J_n$  и по *отправлению*  $J_0$ . Продолжительность интервала неодновременного прибытия  $\tau_{\text{H}}$ 

складывается из времени на выполнение операций по проверке прибытия поезда в полном составе, переговоров дежурных по станции между собой, приготовлению маршрута для встречного поезда и времени проследования им расстояния от предупредительного (входного) сигнала

Величина интервала скрещения определяется временем, необходимым для проверки прибытия (проследования) встречного поезда в полном составе, получения с соседнего раздельного пункта согласия на отправление стоящего на станции поезда, приготовления маршрута и выполнения операций по его отправлению

**Составление парного параллельного графика движения** Заданием требуется построить парный параллельный непакетный график движения поездов для однопутного участка Построение параллельного графика необходимо *начинать с ограничивающего перегона заданного участка*, т. е. с перегона, время занятия которого парой поездов (период графика) наибольшее. Это время зависит от организации пропуска поездов через раздельные пункты, ограничивающие перегон. На рисунке 3.3 приведены две основные схемы пропуска поездов через ограничивающий перегон из четырех возможных. Так как в соответствии с заданием интервал неодновременного прибытия  $\tau_{\text{H}}$  больше интервала скрещения  $\tau_{\text{c}}$  при равенстве затрат времени на разгон и замедление, то схема «*б*» обеспечивает

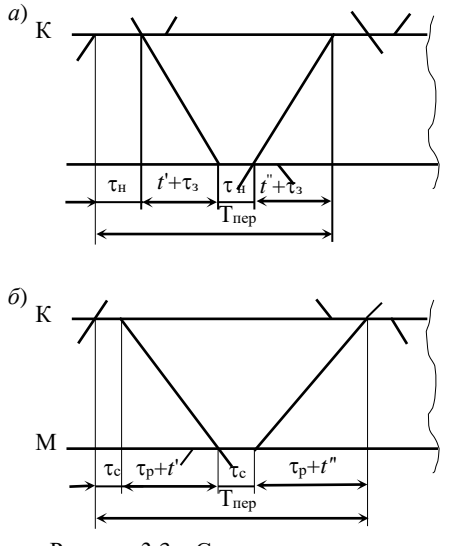

Рисунок 33 – Схема пропуска поездов через ограничивающий перегон; *a* – сходу на перегон; *б* – сходу с перегона

возможность пропуска большего числа поездов и поэтому ее следует принять для реализации

*Порядок прокладки поездов на графике* следующий. Прокладка поездов начинается с ограничивающего перегона. Сначала пропускается поезд одного направления, а затем по истечении времени станционного интервала скрещения – поезд обратного направления. Так продолжается прокладка поездов до конца суток. Нитки графика, закончившиеся в конце суток на участке, должны иметь продолжение в начале суток. Поэтому прокладку линий хода поездов по ограничивающему перегону рекомендуется начинать не с 0 ч 00 мин, а отступив от

начала сетки 10–20 мин с тем, чтобы легче было состыковать конец и начало графика движения. На рисунке 3.4 приведен пример построенного параллельного графика движения для участка, на котором ограничивающим является перегон В−Г Время отправления четного поезда № 2016 на ограничивающий перегон со станции Г - 0 ч 10 мин. Соседнюю станцию Б поезд проследует без остановки в 0 ч 23 мин (0 ч 10 мин + 1 мин + + 12 мин = 0 ч 23 мин).

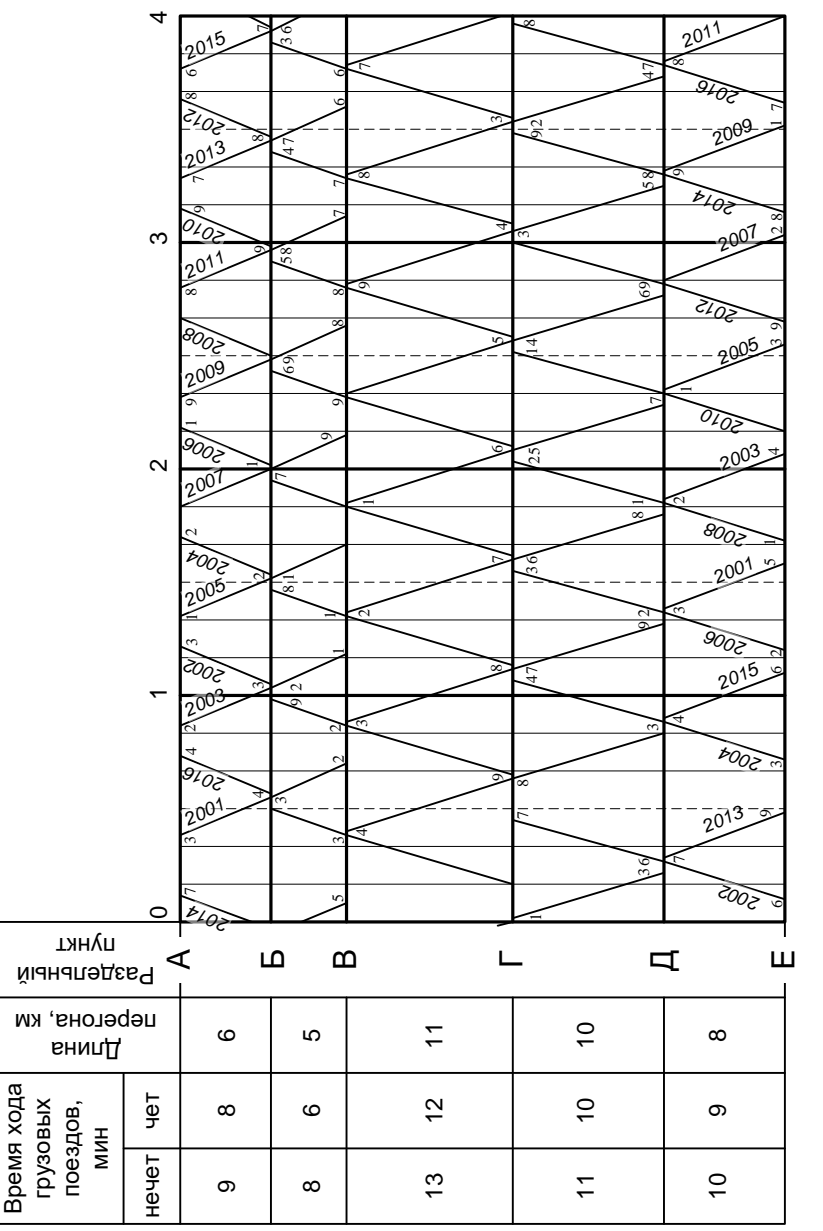

Рисунок 3.4 – Однопутный парный параллельный график движения поездов Рисунок 3.4 – Однопутный парный параллельный график движения поездов

Прокладку линии хода нечетного поезда № 2015 на ограничивающем перегоне начинаем со станции В. Ко времени проследования поезда № 2016 через станцию В прибавляем интервал скрещения  $\tau_c = 1$  мин, чем и определяем время отправления поезда № 2015 (0 ч 24 мин) Станцию Г поезд проследует в 0 ч 38 мин (0 ч 24 мин + 1 мин + 13 мин = 0 ч 38 мин) и прибудет на станцию Д в 0 ч 50 мин (0 ч 38 мин + 1 мин + 11 мин = 0 ч 50 мин)

Четный поезд № 2002 отправится со станции Г на ограничивающий перегон через интервал скрещения  $\tau_c = 1$  мин, т. е. в 0 ч 38 мин + 1 мин =  $= 0$  ч 39 мин. Затем прокладываем линию хода нечетного поезда и т. д. до конца сетки графика. Всего должно быть проложено 8 пар грузовых поездов.

После заполнения графика ограничивающего перегона и прокладки четных поездов по перегону В−Б, а нечетных – по перегону Г−Д производится прокладка линий хода нечетных поездов по перегону А–Б и четных – по перегону Д−Е Прокладку линий хода нечетных поездов на перегоне А–Б необходимо начинать с определения времени прибытия поезда на станцию Б. Например, время прибытия поезда № 2001 на станцию Б определяется так: от момента прибытия на эту станцию поезда № 2016 (0 ч 30 мин) надо отложить вправо интервал неодновременного прибытия ( $\tau_{\text{\tiny H}} = 3$ мин), что и определит время проследования поезда № 2001 – 0 ч 33 мин. Вычитанием из 0 ч 33 мин чистого времени хода нечетного поезда *t*х' = 9 мин и времени на разгон  $\tau_{p} = 1$  мин определяем время отправления поезда  $\mathcal{N}_{2}$ 2003 со станции  $A - 0$  ч 23 мин.

Прокладка на графике четных поездов по перегонам начинается с момента проследования их станции Д, исходя из времени прибытия на эту

станцию нечетных поездов и с учетом интервала неодновременного прибытия между нечетными и четными поездами. Аналогично прокладываются на графике нечетные поезда по перегонам Г–Д и Д–Е и четные поезда по перегону Д–Е

При прокладке линий хода поездов на графике следует исходить из того, что, как правило, поезда последовательно пропускаются через один раздельный пункт безостановочно, а через следующий – с остановкой

Однако при этом необходимо контролировать соблюдение заданного значения интервала скрещения.

Остановка грузовых поездов на станции предусматривается только для скрещения и обгона, причем из двух встречных поездов один должен проходить станцию без остановки. Интервал скрещения необходимо точно соблюдать по всем промежуточным станциям. Освобождение перегона поездом – свидетельство необходимости отправления встречного поезда,

стоящего на станции Исключением из этого правила является случай, если по соседней станции не будет выдержан интервал неодновременного прибытия, что приведет к остановке обоих поездов. Тогда интервал скрещения можно увеличить, но только до того значения, чтобы по соседней станции интервал неодновременного прибытия был равен нормативной величине. На ограничивающем перегоне, не являющемся крайним, для «замыкания» графика движения разрешается один интервал скрещения завысить Для станций А и Е, ограничивающих участок, интервал скрещения может быть больше заданного, поскольку на них все поезда имеют остановки по техническим надобностям

График движения поездов условно принимается повторяющимся (замкнутым) по 4-часовым периодам Поэтому положение на участке каждого поезда на 4 часа переносится на графике на 0 часов и на оставленных свободных 10–20 мин в начале графика производится увязка ниток При этом возможна корректировка ранее проложенных линий хода поездов с целью ликвидации необоснованных стоянок

Во избежание ошибок при построении графика движения поездов необходимо в точках пересечения линий хода поездов с осью станции сразу же ставить в тупом углу последнюю цифру времени отправления, прибытия или проследования поездов. Для поездов, проследовавших станцию без остановки, пишется цифра один раз на перегоне, куда проследовал поезд. Цифру 0 можно не ставить

**Составление непараллельного графика движения поездов** Составление непараллельного графика движения поездов начинается с прокладки скорых поездов. Скорые поезда, согласно заданию, на станциях Б, В, Г, Д стоянок не имеют, а поэтому добавка по 1 мин на разгон и замедление производится только на перегонах, примыкающих к станциям А и Е (рисунок  $3.5$ ).

*Прокладку линий хода грузовых поездов надо начинать с ограничивающего перегона* При этом нитки графика должны по возможности располагаться симметрично, т е в соответствии с ранее выбранной схемой пропуска поездов (см рисунок 33, *б*) В отличие от параллельного графика в непараллельном прокладку грузовых поездов на ограничивающем перегоне надо производить с учетом влияния на них пассажирских поездов.

Заполнение ограничивающего перегона можно начинать между пассажирскими поездами. На графике должно быть проложено не менее 6 пар грузовых поездов

При отправлении двух поездов в попутном направлении должен выдерживаться интервал между поездами в пакете (см. рисунок 3.3, *в*).

31

Составление графика является сложной комбинаторной задачей, поэтому рекомендуется составлять график простым карандашом, отрабатывая его до лучшего варианта

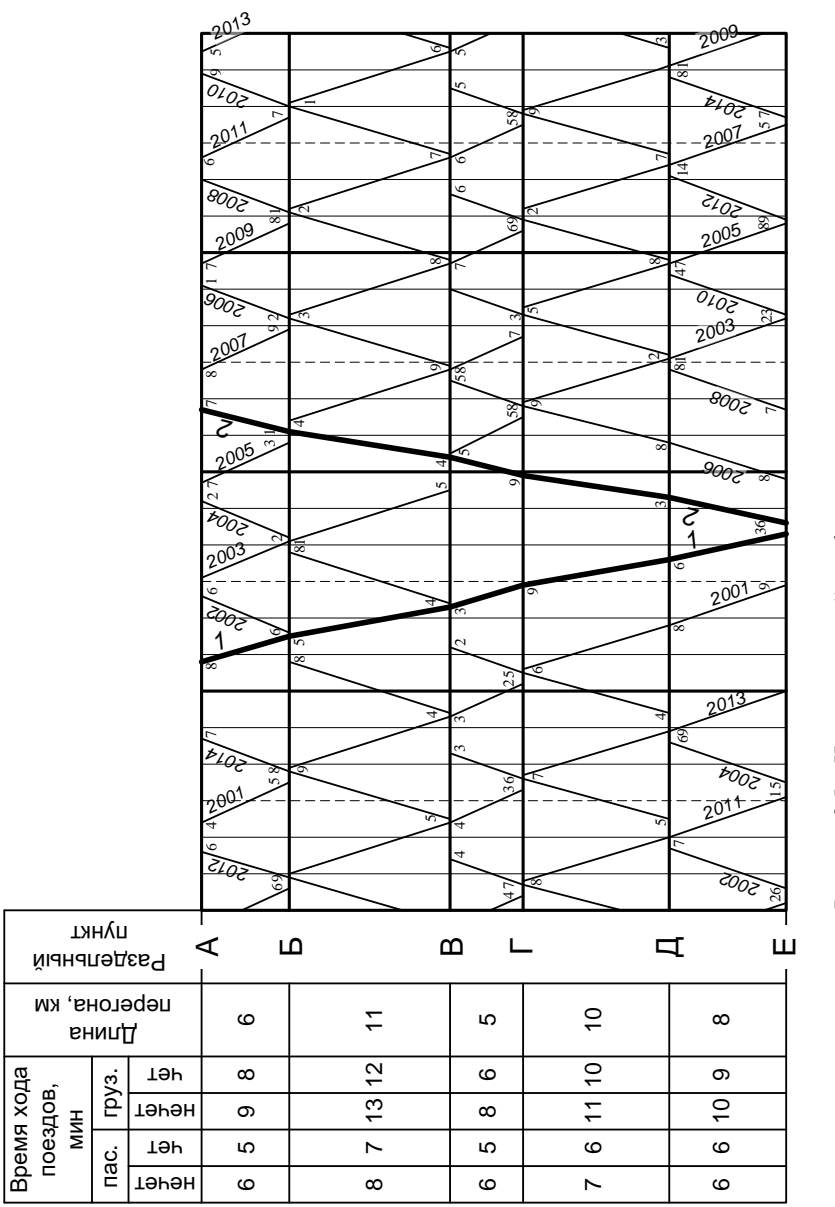

Рисунок 3.5 - Непараллельный график движения поездов Рисунок 3.5 – Непараллельный график движения поездов

**Расчет технической и участковой скоростей движения поездов** Средняя участковая и техническая скорости движения поездов

$$
\overline{v}_y = \frac{\sum NL' + \sum NL''}{\sum N \, \mathrm{T}'_n + \sum N \, \mathrm{T}''_n} ; \ \overline{v}_r = \frac{\sum NL' + \sum NL''}{\sum N \, \mathrm{T}'_n + \sum N \, \mathrm{T}''_n} ,
$$

где  $\sum N L'$ ,  $\sum N L''$  – поездо-километры в нечетном и четном направлениях (путь, пройденный всеми поездами);

 $\sum$ N T'<sub>n</sub>,  $\sum$ N T'<sub>n</sub> – поездо-часы в пути нечетных и четных поездов, т. е. с учетом стоянок на промежуточных станциях;

 $\sum N\, \mathrm{T}''_\pi$  ,  $\sum N\, \mathrm{T}''_\pi$  – поездо-часы в движении нечетных и четных поездов, т. е. без учета стоянок поездов на промежуточных станциях

Для определения  $\sum$ NL,  $\sum$ NT<sub>д</sub>, $\sum$ NT<sub>п</sub> на основе графика движения составляется таблица 3.2.

Т а б л и ц а 32 – **Ведомость расчета времени хода поездов**

| Номер    | отправление        | прибытие на<br>станцию Е (А) |                         | Путь,<br>пройденный |             |             |
|----------|--------------------|------------------------------|-------------------------|---------------------|-------------|-------------|
| поезда   | со станции<br>A(E) |                              | всего                   | в том числе         | поездом, км |             |
|          |                    |                              |                         | стоянки             | в движении  |             |
| $\cdots$ | $\cdots$           | $\cdots$                     | $\cdots$                |                     | $\cdots$    | $\cdots$    |
| Всего    |                    |                              | $\Delta N$ <sup>n</sup> | $Nt_{\rm cr}$       | NT          | $\lceil NL$ |

Пример заполнения таблицы 32 по данным рисунка 3.5 приведен в таблице 3.3. Из таблицы 3.3 следует, что  $\sum N L' = \sum N L'' = 280$  поездо·км,  $\sum_{i} N T'_{i} = 7,82$  поездо·ч,  $\sum_{i} N T''_{i} = 7,97$  поездо·ч,  $\sum_{i} N T'_{i} = 6,65$  поездо·ч,  $\sum$ *N* T<sub> $\pi$ </sub> = 5,98. Тогда скорости

$$
v_y = \frac{280 + 280}{7,82 + 7,97} = 35,47
$$
 km/q;  $v_x = \frac{280 + 280}{6,65 + 5,98} = 44,34$  km/q.

Коэффициент участковой скорости

$$
\beta = \frac{35,47}{44,34} = 0,80.
$$

Расчеты по определению *v<sub>ν</sub>*, *v<sub>τ</sub>*, β необходимо производить с точностью до второго знака после запятой. Коэффициент  $\beta$  должен быть не менее 0.7. В противном случае график подлежит переработке

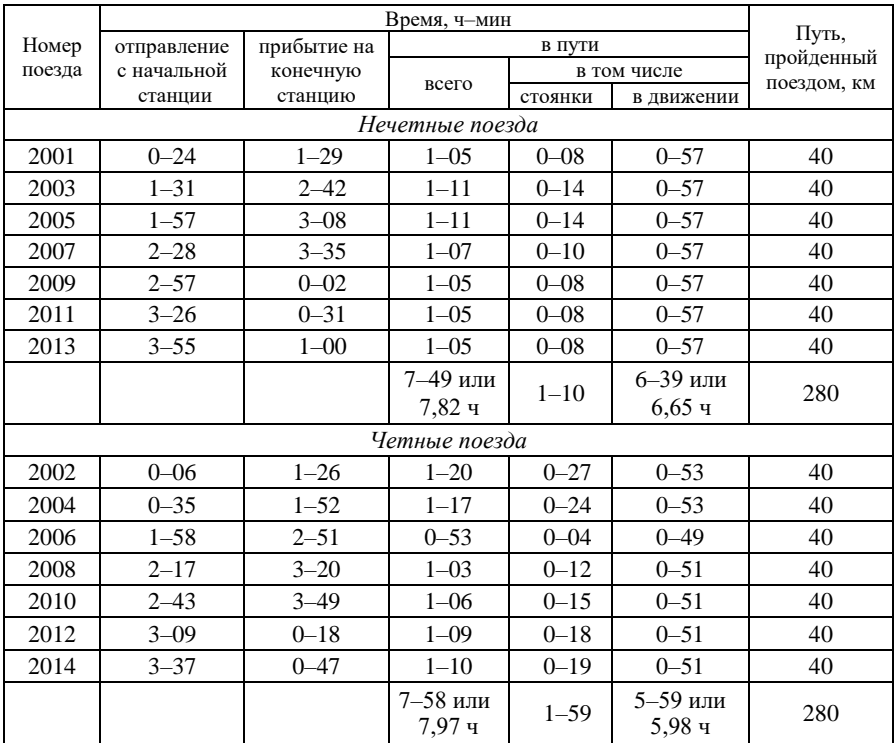

#### Т а б л и ц а 33 – **Пример заполнения расчетной таблицы**

#### Задание № 4

# **ПОСТРОЕНИЕ КАРТОГРАММ ПАССАЖИРОПОТОКОВ НА ПРИГОРОДНЫХ УЧАСТКАХ И РАСЧЕТ ВЕЛИЧИНЫ ПАССАЖИРООБОРОТА**

#### **Исходные данные**

Для получения индивидуального варианта заданы множители (таблица 4.1). Размеры пассажиропотоков между населенными пунктами, расположенными в пригородной зоне приведены в таблицах 4.2–4.5. Схема транспортной сети, обслуживающей пригородную зону, приведена на рисунке 4.1. На схеме указаны названия остановочных пунктов, расстояния между ними и номера маршрутов, по которым будет осуществляться движение пригородных автобусов, поездов или судов. Условно предполагается осуществление
движения транспортных средств в пригородном сообщении по четырем маршрутам:

I Белогорск – Морское, протяженностью 49 км. Имеются 5 промежуточных остановочных пунктов (Удачное, Ударная, Надеждино, Грушевка, Переваловка).

II Белогорск – Миндальное, протяженностью 57 км. На маршруте расположено 6 остановочных пунктов (Удачное, Ударная, Надеждино, Лесное, Отважное, Уютное).

III Белогорск – Рыбачье, протяженностью 69 км. На маршруте имеются 5 остановочных пунктов (Федоровка, Виноградное, Горное, Балобаново, Приморье, Рыбачье).

IV Белогорск – Храброво, протяженностью 72 км. На маршруте расположено 6 остановочных пунктов (Заречье, Галицино, Васильево, Богатое, Солнечный, Верхнее).

### **Требуется**

1 Построить картограмму пассажиропотоков на пригородном участке.

2 Определить число перевезенных пассажиров и пассажирооборот на заданных участках.

Т а б л и ц а 4.1 – **Варианты изменения пассажиропотока по маршрутам**

В процентах

| Цифра шифра | Порядковые номера цифр шифра и столбцов таблиц 4.2-4.5 |     |     |     |     |     |     |  |  |  |
|-------------|--------------------------------------------------------|-----|-----|-----|-----|-----|-----|--|--|--|
|             |                                                        | 2   | 3   | 4   | 5   | 6   |     |  |  |  |
|             | 80                                                     | 90  | 110 | 120 | 130 | 150 | 140 |  |  |  |
|             | 150                                                    | 160 | 120 | 110 | 120 | 140 | 130 |  |  |  |
| 2           | 90                                                     | 110 | 130 | 90  | 110 | 130 | 120 |  |  |  |
| 3           | 110                                                    | 120 | 140 | 80  | 90  | 120 | 110 |  |  |  |
| 4           | 120                                                    | 130 | 150 | 130 | 80  | 110 | 90  |  |  |  |
| 5           | 150                                                    | 140 | 160 | 140 | 70  | 90  | 80  |  |  |  |
| 6           | 130                                                    | 150 | 80  | 150 | 140 | 80  | 180 |  |  |  |
| ┑           | 140                                                    | 160 | 90  | 160 | 150 | 180 | 170 |  |  |  |
| 8           | 160                                                    | 80  | 120 | 170 | 160 | 170 | 160 |  |  |  |
| 9           | 170                                                    | 90  | 170 | 180 | 170 | 160 | 150 |  |  |  |

#### **Порядок выполнения работы**

Перед построением картограммы студент должен пересчитать исходные данные (см. таблицы 4.2−4.5) с использованием множителей из таблицы 4.1. По первой цифре шифра берется множитель из первого столбца таблицы 4.1 и используется для пересчета всех пассажиропотоков, записанных в столбцах под номером 1 всех четырех маршрутов, по второй цифре – множитель из второго столбца таблицы 4.1 для всех столбцов таблиц 4.2−4.5 под номером 2. Аналогично производится пересчет всех остальных столбцов с исходными пассажиропотоками. При этом для маршрутов № 2 и 4 по первой цифре множитель из таблицы 4.1 используется дважды,

поскольку на этих маршрутах по восемь остановочных пунктов и нумерация столбцов произведена циклически, т. е. вместо восьмого пункта опять следует номер один. После перемножения всех чисел таблиц 4.2−4.5 на соответствующие множители производится суммирование по строкам и столбцам и заполнение граф «Итого». Разрешается результаты умножения округлять до целых чисел (до суммирования).

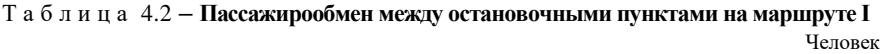

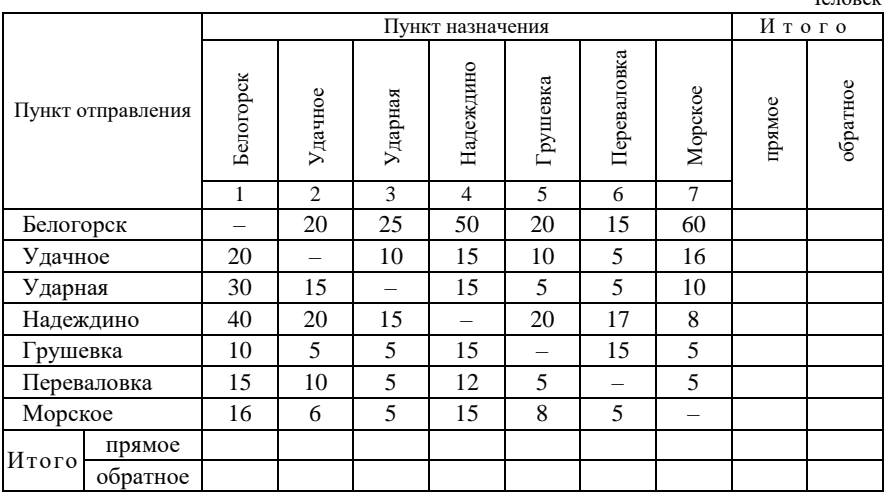

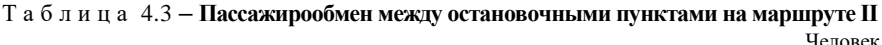

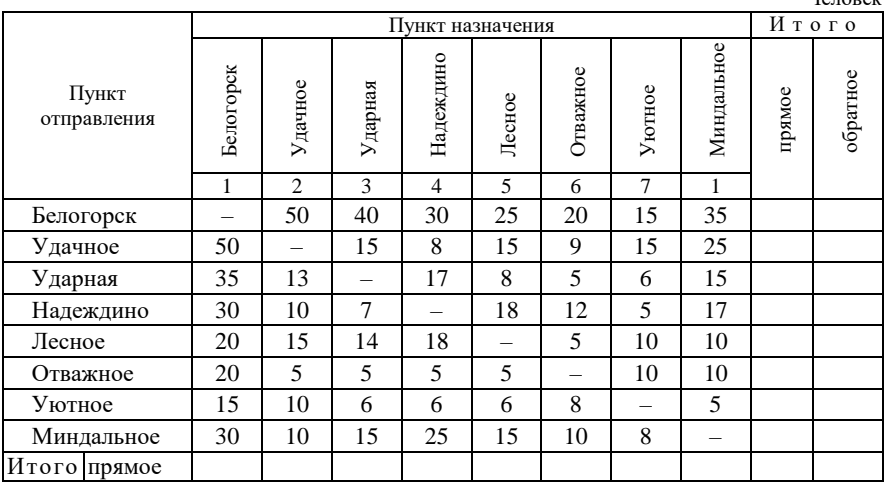

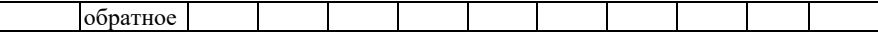

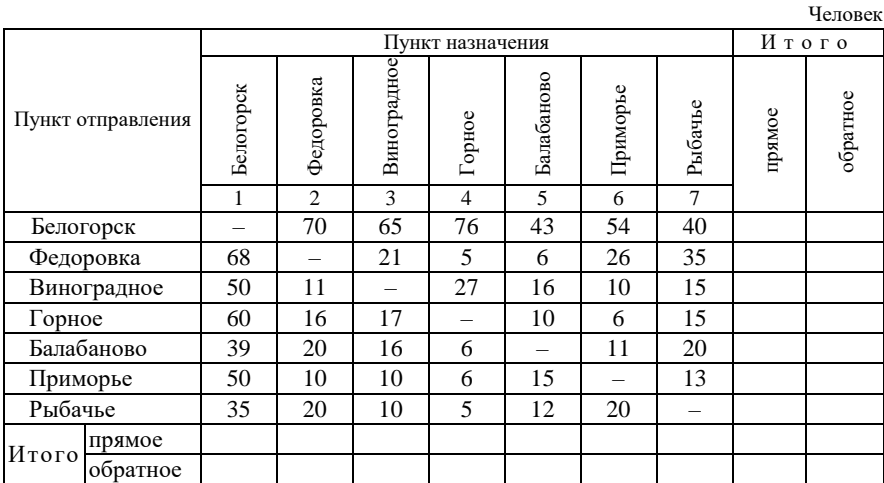

### Т а б л и ц а 4.4 – **Пассажирообмен между остановочными пунктами на маршруте III**

### Т а б л и ц а 4.5 – **Пассажирообмен между остановочными пунктами на маршруте IV**

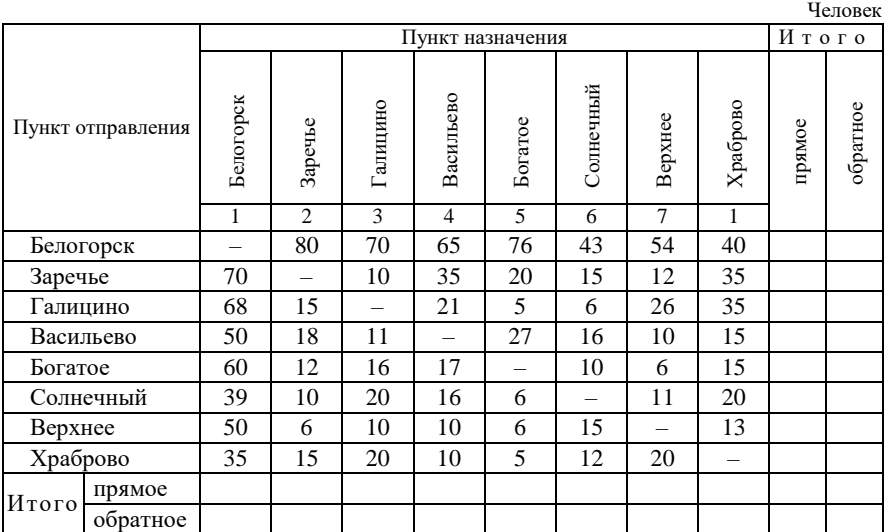

Перед заполнением граф и строк «Итого» надо определиться: какое направление будет прямым, а какое − обратным. Рекомендуется взять в качестве прямого направление от центрального пункта Белогорск по всем маршрутам, обратное – к Белогорску. В этом случае в таблицах 4.2−4.5 пассажиропотоки прямого направления располагаются выше диагонали, а обратного – ниже.

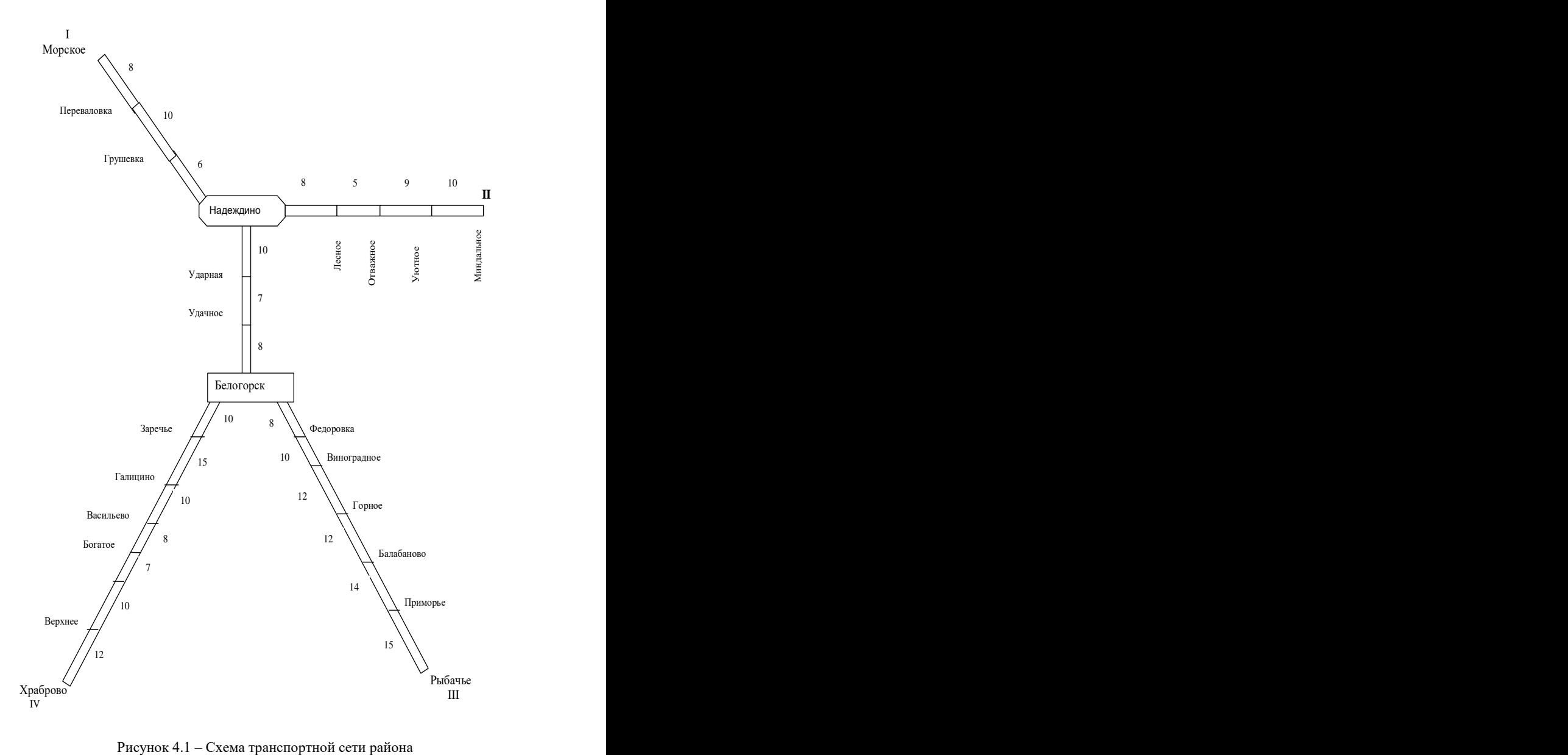

Рисунок 4.1 – Схема транспортной сети района

Для ускорения выполнения задания пересчет размеров пассажиропотоков применительно к своему варианту студент может произвести на компьютере по специально разработанной программе, которая имеется на кафедре ОТП БелГУТа. Порядок пользования программой приведен в приложении Г.

Картограмма пассажиропотоков – это графическое (как правило, в приближенном масштабе) изображение пассажиропотоков на каждом перегоне, показанное на карте (схеме) транспортных путей региона.

Построение начинается с начальных пунктов маршрутов: из таблицы исходных данных берется число отправленных пассажиров (сумма по строке), которое определяет высоту «столбика» на первом перегоне. На промежуточных пунктах расчеты производятся с использованием уравнения баланса:

$$
\Pi_i = \Pi_{i-1} - B_i + O_i, \qquad (4.1)
$$

где П*<sup>i</sup>* – число пассажиров в транспортном средстве после отправления с *i*-го пункта;

 $\Pi_{i-1}$ – то же после отправления с предыдущего пункта;

B*i* – число пассажиров, вышедших на *i*-м пункте (сумма столбца);

O*i* – число пассажиров, отправленных с *i*-го пункта (сумма строки).

На последнем перегоне число пассажиров должно соответствовать сумме столбца для конечного пункта маршрута. Картограмма строится с учетом принципа правостороннего движения.

Число перевезенных пассажиров <sup>A</sup> определяется как сумма итоговых данных из таблиц 4.1−4.4 в прямом и обратном направлениях (суммируется восемь чисел). В случае сокращения объема расчетов (числа маршрутов) следует принять, что на остальных маршрутах объемы перевозок такие же.

Пассажирооборот (пассажиро-километры) можно определить несколькими способами:

− *непосредственным расчетом*

$$
\sum Al = A_1 l_1 + A_2 l_2 + \ldots + A_k l_k , \qquad (4.2)
$$

где А1, А2, А*<sup>k</sup>* – количество пассажиров в группе, имеющих общие пункты отправления и назначения (значение одной клетки в таблице);

 $l_1$ ,  $l_2$ ,  $l_k$  – расстояние проезда групп пассажиров;

− *с помощью «пробежной» матрицы* расчеты систематизированы в специальной таблице (этот способ рассмотрен в задании 5).

- с помощью построенной картограммы

$$
\sum A l = \sum_{i=1}^{n} \left( \prod_{i \to i+1} + \prod_{i+1 \to i} \right) l_{i \to i+1},
$$
\n(4.3)

где

 $n$  - число перегонов между остановочными пунктами;

 $\Pi_{i\rightarrow i+1}, \Pi_{i+1\rightarrow i}$  – величина пассажиропотока между *i* и *i* + 1 пунктами в прямом и обратном направлении, пас.;

 $l_{i\rightarrow i+1}$  – расстояние между пунктами *i* и *i* + 1, км.

### Пример решения задачи

Исходные данные.

Схема транспортной сети показана на рисунке 4.2.

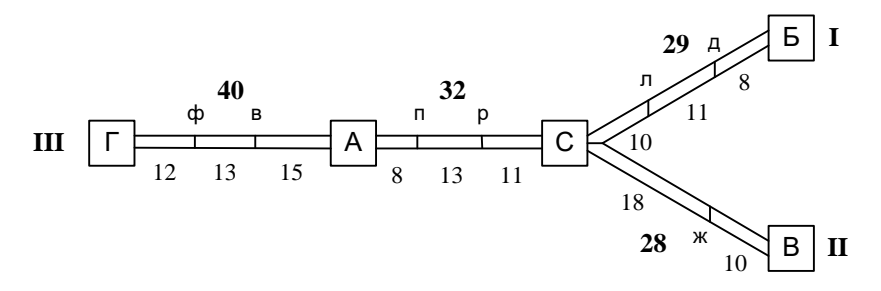

Рисунок 4.2 – Схема транспортной сети, обслуживающей пригородную зону

Размеры пассажиропотоков между населенными пунктами, расположенными в пригородной зоне города, приведены в таблицах 4.6-4.8.

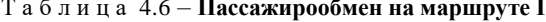

Uenopek

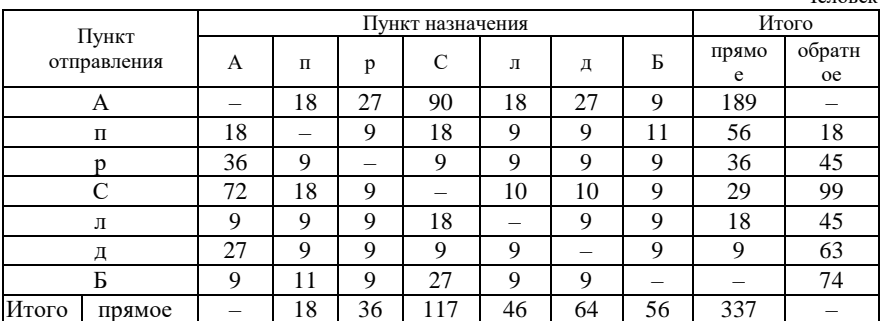

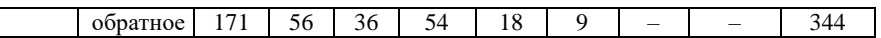

# Т а б л и ц а 4.7 – **Пассажирообмен на маршруте II**

Человек

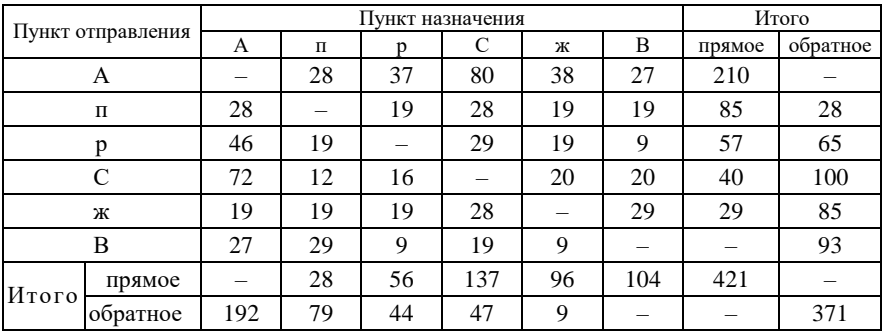

Т а б л и ц а 4.8 – **Пассажирообмен на маршруте III**

Человек

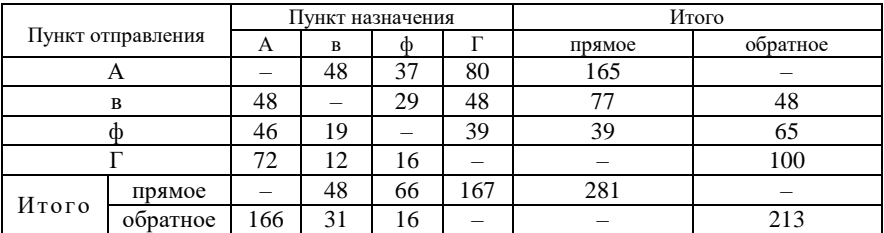

*Решение задачи:*

1 Строим картограмму пассажиропотоков на пригородных участках (рисунок 4.3).

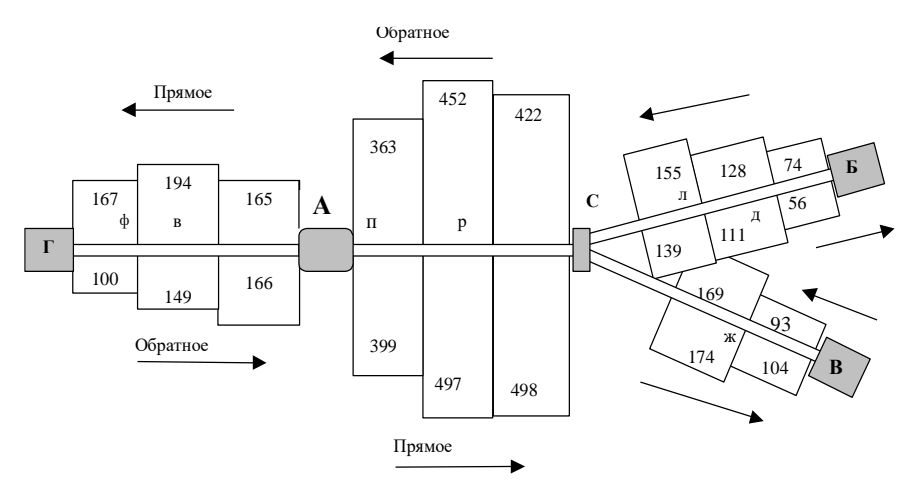

Рисунок 4.3 - Картограмма пассажиропотоков

2 Рассчитываем число перевезенных пассажиров:

$$
\sum A_{\rm cyT} = 337 + 344 + 421 + 371 + 281 + 213 = 1967
$$
 nac./cyr.

3 Определяем пассажирооборот на пригородных маршрутах А-Г, А-Б,  $A-R$ 

$$
Al_{\text{cyr}} = (167 + 100)12 + (194 + 149)13 + (165 + 166)15 + (363 + 399)8 + (452 + 497)13 + (422 + 498)11 + (155 + 139)10 + (128 + 111)11 + (74 + 56)8 + (169 + 174)18 + (93 + 104)10 = 55934 \text{ nac·km/cvr.}
$$

### Залание №5

# РАСЧЕТ ТЕХНИКО-ЭКСПЛУАТАЦИОННЫХ ПОКАЗАТЕЛЕЙ РАБОТЫ ТРАНСПОРТНОГО ПРЕДПРИЯТИЯ

#### Исходные данные

1 Количество груза (тыс. т), перевозимого между основными пунктами административного района. населенными Эти ланные представлены в виде матрицы грузопотоков (таблица 5.1).

2 Схема транспортной сети административного района (см. рисунок 4.1 из предыдущего задания).

3 Варианты изменения величины грузопотоков в соответствии с учебным шифром (таблица 5.2).

4 Себестоимость 10 т·км перевозки грузов различными видами транспорта, у. е. (таблица 5.3).

43

### **Требуется**

1 Рассчитать количество перевезенных тонн груза.

2 Определить грузооборот транспортного предприятия, использовав схему транспортных путей из задания 4.

3 Найти среднюю дальность перевозки 1 т груза.

4 Рассчитать среднюю грузонапряженность транспортных путей района.

5 Найти годовые объемы перевозки пассажиров, пассажирооборот и среднюю дальность перевозки пассажира (по данным задания 4).

6 Определить приведенный грузооборот и приведенную грузонапряженность.

7 Рассчитать годовые эксплуатационные расходы по грузовым перевозкам, приняв себестоимость одного тонно-километра по данным таблицы 5.3 при средней дальности перевозок, полученной в п. 3.

8 Найти производительность труда работника транспорта, приняв среднесписочное количество работников за год от 100 до 250

44

### Т а б л и ц а 5.1 – **Грузопотоки между основными грузообразующими пунктами административного района**

В тысячах тонн в год

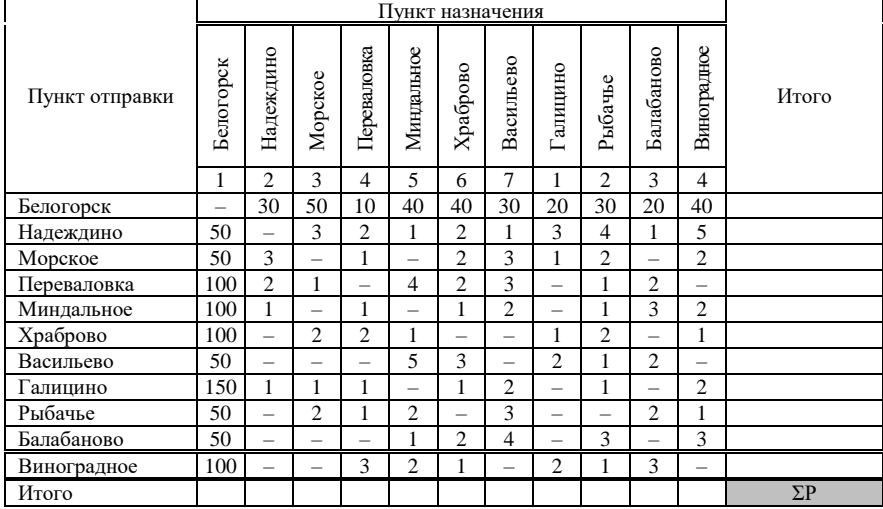

### Т а б л и ц а 5.2 – **Варианты изменения величины грузопотоков в соответствии с учебным шифром**

В процентах

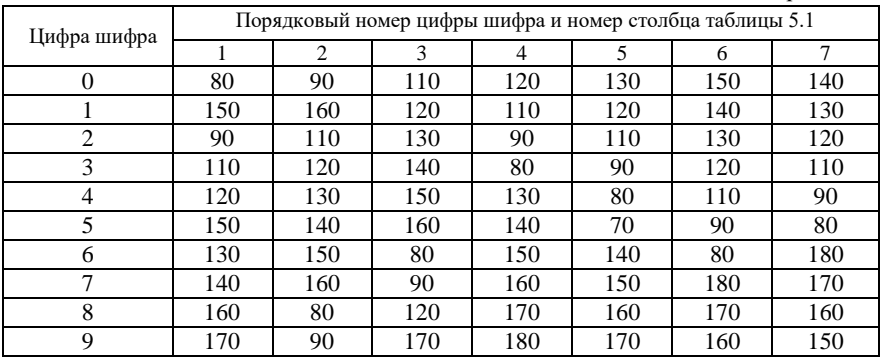

# Т а б л и ц а 5.3 – **Себестоимость перевозки грузов**

#### В условных единицах за 10 т·км

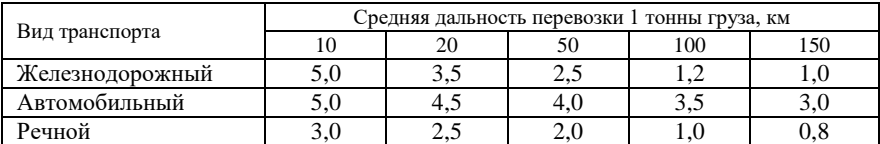

#### **Порядок выполнения работы**

Количество перевезенных тонн груза находится как сумма всех записей в таблице исходных данных (см. таблицу 5.1). Но сначала необходимо значения всех клеток таблицы умножить на соответствующий множитель из таблицы 5.2. По значению первой цифры шифра берется множитель из первого столбца и используется для пересчета грузопотоков назначением Белогорск в таблице 5.1. По второй цифре берется множитель из второго столбца таблицы 5.2 и используется для пересчета грузопотоков назначением Надеждино (столбец № 2 таблицы 5.1) и т. д. Эти же множители используются для пересчета грузопотоков назначением Галицино (множитель из первого столбца), Рыбачье (из второго), Балабаново (из третьего), Виноградное (из четвертого), поскольку столбцы для этих пунктов имеют повторяющуюся нумерацию 1, 2, 3 и 4. Результаты приводятся с точностью до одного знака после запятой.

После пересчета всех грузопотоков производится суммирование значений по строкам и столбцам и результаты записываются в строку и графу «Итого». Суммирование этой строки и графы обязательно дает единый результат, который помещается в правую нижнюю клетку таблицы. Это и есть искомое количество перевезенных тонн груза  $\sum P$ , (тыс.) т/год (здесь и далее скобки использованы для того, чтобы подчеркнуть, что в тысячах тонн измеряются грузопотоки в данном задании.

Для ускорения выполнения задания пересчет размеров грузопотоков применительно к своему варианту студент может произвести на компьютере по специально разработанной программе, которая имеется на кафедре ОТП. Порядок пользования программой приведен в приложении Г.

Грузооборот транспортного предприятия находится как сумма произведений объемов перевозок отдельных партий грузов *Pi-j*, имеющих единый пункт отправления *i* и единый пункт назначения *j*, на расстояние перевозки *li-j*:

$$
\sum PL = P_1 l_1 + P_2 l_2 + \ldots + P_k l_k. \tag{5.1}
$$

Методы расчета грузооборота такие же, как рассмотренные выше в задании 4 для пассажирооборота. В примере к данному заданию показан метод нахождения грузооборота с помощью специальной пробежной таблицы. Последняя получается из обычной матрицы делением каждого столбца на три части, в которых записывают *Pi-j*, *li-j*, (*Pl*)*i-j*. Суммирование по столбцам, а затем строки «итого» позволяет получить искомый грузооборот *PL* , (тыс.) т∙км/год.

Пробежная таблица также рассчитывается по указанной выше программе на компьютере.

Средняя дальность перевозки одной тонны груза, км, находится делением грузооборота на объем перевозок, т. е.

$$
l_{\rm r} = \sum PL / \sum P \, . \tag{5.2}
$$

Густота перевозок или грузонапряженность транспортных путей – количество тонно-километров, приходящихся на 1 км эксплуатационной длины сети, характеризует интенсивность использования транспортных коммуникаций:

$$
\Gamma = \sum P l / L_{\text{ok}},\tag{5.3}
$$

где *L*эк – эксплуатационная длина транспортной сети, т. е. сумма входящих в сеть участков независимо от числа главных путей.

Объем перевозки пассажиров и пассажирооборот берутся из задания 4. Средняя дальность перевозки пассажира

$$
L_{\text{mac}} = \sum A l / \sum A. \tag{5.4}
$$

Приведенный грузооборот – сумма грузооборота и пассажирооборота, принятого с определенным коэффициентом приведения: для железнодорожного транспорта при расчетах производительности труда  $K_{\text{no}}$  $= 2$ , для автомобильного – 0,4, для речного – 10:

$$
\sum P l_{\rm np} = \sum P l + \mathbf{K}_{\rm np} \sum A l. \tag{5.5}
$$

Следует иметь в виду, что в данном задании грузооборот измеряется в тыс. т∙км/год, а в задании 4 пассажирооборот – в пас∙км/сут. Поэтому перед подстановкой последнего в формулу (5.5) необходимо выразить его в тыс. пас∙км/год, т. е. умножить на 365 и разделить на 1000.

Приведенная грузонапряженность определяется аналогично вышеизложенным принципам для грузового движения:

$$
\Gamma_{\rm np} = \sum P l_{\rm np} / L_{\rm sc}.\tag{5.6}
$$

Годовые эксплуатационные расходы по грузовым перевозкам находятся путем умножения грузооборота ∑*Pl* на себестоимость 1 т∙км перевозочной работы *e*ткм (таблица 5.3), т. е.

$$
\Theta = e_{\text{TKM}} \sum Pl. \tag{5.7}
$$

Величина *e*ткм в таблице 5.3 задана в зависимости от средней дальности перевозки 1 т груза при значениях 10, 20, 50 км и т. д. С использованием метода интерполяции требуется вычислить себестоимость 1 т∙км при определенной в данном задании средней дальности перевозок, приняв

условно, что между соседними точками функция изменяется по линейному закону. Допустим, что расстояние подвоза груза автомобильным транспортом к железнодорожной станции *l*пв = 16 км. Значений *е*ткм для данного расстояния в таблице 5.3 не имеется.

В этом случае себестоимость перевозки

$$
e_{\text{TRM}}(l_{\text{t}}) = e_{\text{TRM}}(l_{\text{i}}) - \frac{e_{\text{TRM}}(l_{\text{i}}) - e_{\text{TRM}}(l_{\text{i}+1})}{l_{\text{i}+1} - l_{\text{i}}}(l_{\text{t}} - l_{\text{i}}),
$$
\n(5.8)

где *е*ткм(*l*т) – искомая себестоимость перевозок при дальности, равной *l*т;

- $e_{\text{TM}}(l_i)$  себестоимость перевозки для ближайшего к  $l_{\text{t}}$  значения дальности перевозок, имеющегося в таблице 5.3 (причем *l*<sup>т</sup> > *l*i);
- $e_{\text{rkM}}(l+1)$  себестоимость перевозок для следующего значения  $l_i + 1$ дальности перевозок (причем  $l_r < l_i+1$ ).

Например:  $l_{\text{IR}} = l_{\text{T}} = 16 \text{ km}; l_i = 10 \text{ km}; l_{i+1} = 20 \text{ km};$ 

$$
e_{\text{TKM}}(10) = 5.0 \text{ y. e.}/10 \text{ T-KM}; e_{\text{TKM}}(20) = 4.5 \text{ y. e.}/10 \text{ T-KM},
$$

тогда 
$$
e_{\text{rxM}}(16) = 5.0 - \frac{5.0 - 4.5}{20 - 10}(16 - 10) = 4.7
$$
 у. е./10 т·км.

Следовательно, искомая себестоимость 1 т∙км при средней дальности перевозок, определенной в соответствии с п. 3 задания, будет равна 0,47 у. е./т·км.

Производительность труда работников транспорта измеряется в приведенных тонно-километрах, приходящихся на одного работника транспортного предприятия:

$$
\Pi = \sum P l_{\rm np} / \amalg l,\tag{5.9}
$$

где Ш – среднесписочное число работников предприятия транспорта.

#### **Пример решения задачи**

#### *Исходные данные*

Схему транспортной сети региона примем из примера к заданию 4 (см. рисунок 4.2). Объемы грузопотоков между грузообразующими и грузопоглощающими пунктами района приведены в таблице 5.4.

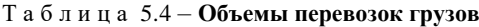

В тысячах тонн в год

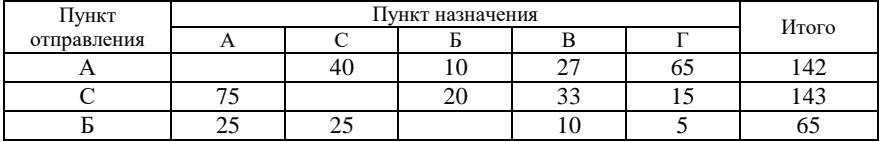

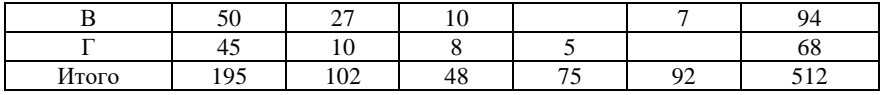

Решение задачи

1 Определяем объем перевозок грузов. В результате суммирования по строкам и столбцам, затем итогов получаем  $\sum P = 512$  тыс. т/год.

2 Рассчитываем величину грузооборота выполним с помошью пробежной таблицы (таблица 5.5).

Таблица 5.5 - Корреспонденция грузопотоков

|                | Пункт назначения |    |      |    |               |      |                  |     |      | Грузооб          |     |      |                  |     |      |                     |
|----------------|------------------|----|------|----|---------------|------|------------------|-----|------|------------------|-----|------|------------------|-----|------|---------------------|
| Пункт<br>отпра |                  | А  |      |    | $\mathcal{C}$ |      |                  | Б   |      |                  | B   |      |                  | Г   |      | орот<br>$\sum Pl$ , |
| влени<br>Я     | $\boldsymbol{P}$ |    | Pl   | P  | 1             | Pl   | $\boldsymbol{P}$ | l   | Pl   | $\boldsymbol{P}$ |     | Pl   | $\boldsymbol{P}$ |     | Pl   | тыс.<br>т∙км/год    |
| A              |                  |    |      | 40 | 32            | 1280 | 10               | 61  | 610  | 27               | 60  | 1620 | 65               | 40  | 2600 |                     |
| $\mathcal{C}$  | 75               | 32 | 2400 |    |               |      | 20               | 29  | 580  | 33               | 28  | 924  | 15               | 72  | 1080 |                     |
| Б              | 25               | 61 | 1525 | 25 | 29            | 725  | -                |     |      | 10               | 57  | 570  | 5                | 101 | 505  |                     |
| B              | 50               | 60 | 3000 | 27 | 28            | 756  | 10               | 57  | 570  |                  | –   |      | 7                | 100 | 700  |                     |
| Γ              | 45               | 40 | 1800 | 10 | 72            | 720  | 8                | 101 | 808  | 5                | 100 | 500  |                  |     |      |                     |
| Итого          |                  |    | 8725 |    |               | 3481 |                  |     | 2568 |                  |     | 3614 |                  |     | 4885 | 23273               |

3 Находим среднюю дальность перевозки одной тонны груза по формуле  $(5.2)$ :

$$
L_{\rm T}
$$
 = 23273/512 = 45,46 km.

4 Вычисляем грузонапряженность транспортных путей по формуле (5.3):

 $\Gamma = 23273/129 = 180,41$  тыс. т $\kappa$ м/(км $\cdot$ год).

5 Определяем объем перевозки пассажиров из примера к заданию 4:  $\Sigma$ А<sub>сут</sub> = 1967 пас./сут (годовой объем  $\Sigma$ А= 717,96 тыс. пас./год), пассажирооборот Al<sub>cyr</sub> = 55934 пас·км/сут (годовой пассажирооборот  $\Sigma$ Al = 20415,91 тыс. пас $\cdot$ км/год).

$$
l_{\text{mac}} = 55934/1967 = 28,44 \text{ km}.
$$

6 Рассчитываем приведенный грузооборот для железнодорожного транспорта

 $\sum_{m=1} P l_{\rm rm} = 23273 + 2 \cdot 20415,91 = 64104,82$  тыс. пр. т $\cdot$ км/год.

и приведенную грузонапряженность:

$$
\Gamma_{\rm np} = 6404,82/129 = 496,94 \text{ }^{\circ} \text{ }^{\circ} \text{ }
$$

7 Как видно из таблицы 5.3, рассчитанная в п. 3 дальность перевозки одной тонны груза находится в диапазоне от 20 до 50 км. При этом функция (т. е. себестоимость) изменяется от 3,5 до 2,5 у. е. за 10 т∙км, т. е. на один километр дальности перевозок: (3,5−2,5)/(10 ∙ 30) = 0,00333 у. е./т∙км.

По формуле (5.8) определяем себестоимость перевозки:

$$
e_{\text{max}}(45,46) = 3,5 - \frac{3,5 - 2,5}{50 - 20}(46,56 - 20) = 2,61 \text{ y.e.}/10 \text{ T} \cdot \text{KM} \cdot \text{mJ} \cdot \text{m} \cdot 0,261 \text{ y. e./T} \cdot \text{KM}.
$$

8 Находим годовые эксплуатационные расходы по грузовым перевозкам: Э = 0,261 ⋅ 23273 = 6074,3 тыс. у. е./год.

9 Рассчитываем производительность труда при среднесписочном штате работников транспортного предприятия 200 человек:

 $\Pi = 64104,82 / 200 = 320,52$  пр. тыс. т∙км/(чел.год).

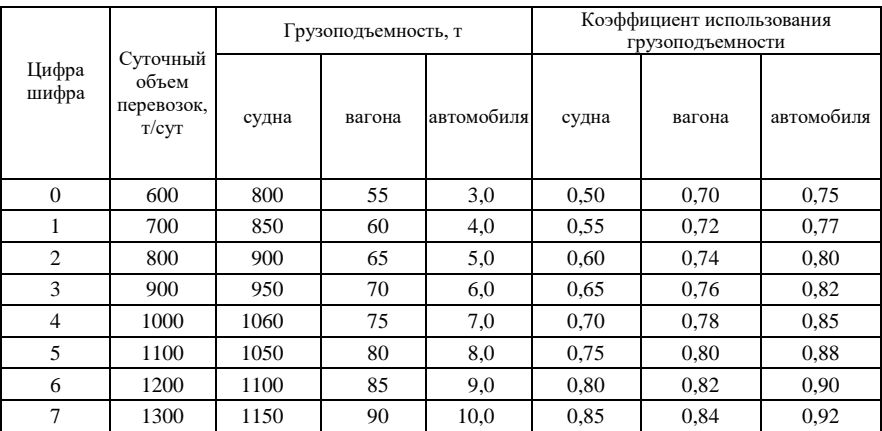

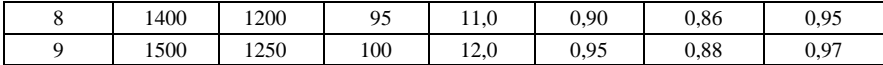

Задание № 6

# **РАСЧЕТ РАБОЧИХ ПАРКОВ И ПРОИЗВОДИТЕЛЬНОСТИ ТРАНСПОРТНЫХ СРЕДСТВ**

**Исходные данные**

1 Перевозку грузов в объеме, заданном в таблице 6.1, производят из пункта А в пункт Ж сначала водным, а затем железнодорожным транспортом (рисунок 6.1).

Т а б л и ц а 6.1 – **Технические параметры транспортных средств**

52

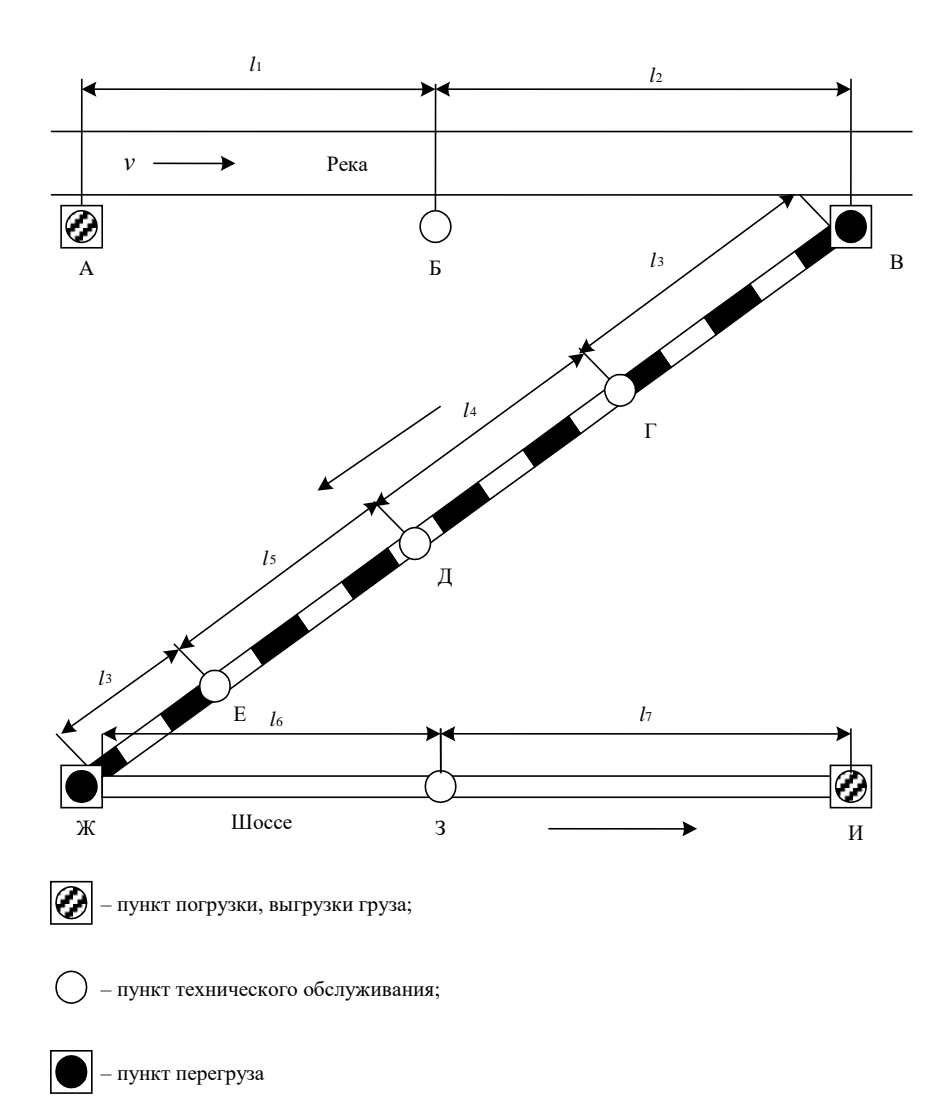

Рисунок 6.1 - Схема транспортной сети

2 Часть груза (доля от заданного в таблице 6.1 приведена в таблице 6.4) перегружается на автотранспорт и следует до пункта И.

3 Технические параметры транспортных средств – таблица 6.1.

4 Элементы оборота судна, вагона и автомобиля –таблицы 6.2–6.4.

5 Средняя масса состава поезда и среднесуточный пробег локомотива – таблина 6.3.

6 Условно принять, что транспортные средства в обратном направлении следуют в порожнем состоянии.

### **Требуется**

1 Рассчитать оборот судов, вагонов, автомобилей при перевозке заданного количества груза в смешанном водно-железнодорожноавтомобильном сообщении.

2 Определить рабочие парки судов, вагонов, автомобилей, необходимых для перевозки заданных объемов груза.

3 Рассчитать среднесуточный пробег вагона и производительность вагона и локомотива.

### **Порядок выполнения работы**

Потребность в транспортных средствах для перевозки заданного объема груза (рабочий парк) на любом виде транспорта можно определить по формуле

$$
N = U \theta \frac{24}{T},\tag{6.1}
$$

- где *U* число транспортных средств, которое необходимо ежесуточно подавать под погрузку для обеспечения заданного объема перевозок;
	- θ оборот транспортного средства, сут.;
	- *Т* время работы транспортного средства в течение суток, ч (для железнодорожного транспорта – 24 ч, для речного и автомобильного можно принять *Т* = 16 ч);

$$
U = \frac{Q}{q\gamma},\tag{6.2}
$$

*Q* – суточный объем отправления груза, т;

 *q* – грузоподъемность транспортного средства, т;

γ – коэффициент использования грузоподъемности.

Оборот транспортного средства (или время оборота) может быть расчленен на составляющие:

– время нахождения транспортного средства в пунктах погрузки и выгрузки;

– время нахождения в движении, включая непродолжительные стоянки;

- время, затрачиваемое на технологические нужды в пути следования.

|                | Расстояние, км |                |                 | Скорость, км/ч |                | Время нахождения в порту, ч |                      |  |
|----------------|----------------|----------------|-----------------|----------------|----------------|-----------------------------|----------------------|--|
| Цифра          |                | l <sub>2</sub> |                 |                | движения судна | технического                | производства         |  |
| шифра          | l <sub>1</sub> |                | течения<br>ВОДЫ | груженого      | порожнего      | обслуживания                | грузовой<br>операции |  |
| $\theta$       | 200            | 100            | 1,2             | 13,0           | 18,0           | 5,0                         | 14,0                 |  |
|                | 250            | 120            | 1,4             | 13,5           | 18,3           | 5,5                         | 14,5                 |  |
| $\overline{c}$ | 300            | 140            | 1,6             | 14,0           | 18,6           | 6,0                         | 15,0                 |  |
| 3              | 350            | 160            | 1,8             | 14,5           | 19,0           | 6,5                         | 15,5                 |  |
| 4              | 400            | 180            | 2,0             | 15,0           | 19,3           | 7,0                         | 16,0                 |  |
| 5              | 450            | 200            | 2,2             | 15,5           | 19,6           | 7,5                         | 16,5                 |  |
| 6              | 500            | 220            | 2,4             | 16,0           | 20,0           | 8,0                         | 17,0                 |  |
| 7              | 500            | 240            | 2,6             | 16,5           | 20,3           | 8,5                         | 17,5                 |  |
| 8              | 450            | 260            | 2,8             | 17,0           | 20,6           | 9,0                         | 18,0                 |  |
| 9              | 400            | 280            | 3,0             | 17,5           | 21,0           | 9,5                         | 18,5                 |  |

Т а б л и ц а 6.2 – **Элементы оборота судна**

# Т а б л и ц а 6.3 – **Элементы оборота вагона**

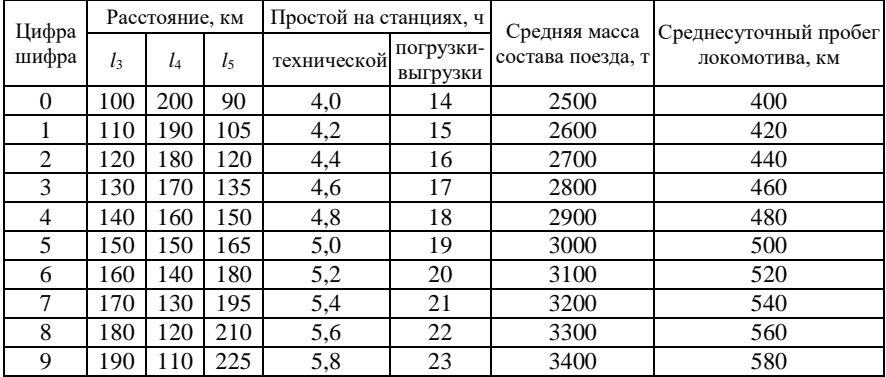

Т а б л и ц а 6.4 – **Элементы оборота автомобиля**

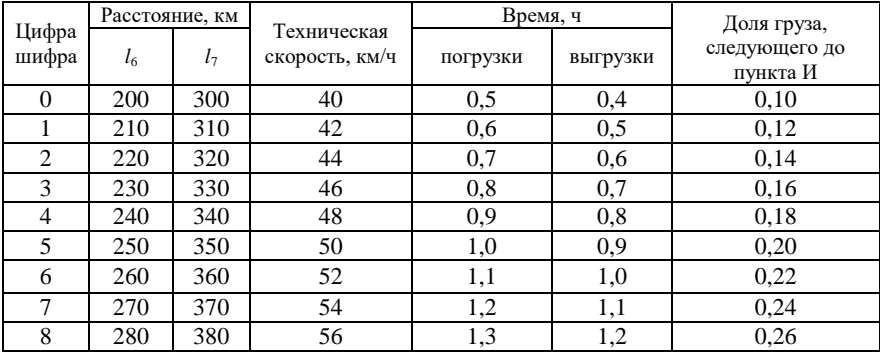

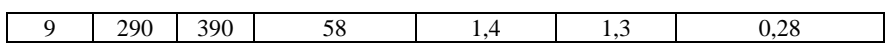

Оборотом транспортного средства называется время в сутках, затрачиваемое на выполнение одного цикла перевозочной работы, т. е. от одной погрузки до следующей погрузки в это же транспортное средство.

Для речного транспорта оборот судна

$$
\theta_c = \frac{1}{24} \left( \frac{L_{\rm p}}{v_{\rm rp} + v_{\rm req}} + \frac{L_{\rm p}}{v_{\rm nop} - v_{\rm req}} + K_{\rm rex} t_{\rm rex} + 2t_{\rm rp} \right),\tag{6.3}
$$

- где *L*<sup>р</sup> расстояние доставки груза по реке на основании рисунка 6.1 и таблицы 6.2;
- $v_{\text{rp}}$ ,  $v_{\text{nop}}$  скорость движения судна в груженом и порожнем состоянии, км/ч;

 $v_{\text{real}}$  – скорость течения реки, км/ч;

- $K_{\text{rex}}$ , *t*<sub>rex</sub> количество стоянок по техническим надобностям и продолжительность одной стоянки в часах ( $K_{\rm{rex}}$  принимается из рисунка 6.1);
	- гр *<sup>t</sup>* время нахождения судна в порту производства грузовых операций, ч.

Для железнодорожного транспорта оборот вагона, наряду с производительностью, является основным качественным показателем, характеризующим работу подвижного состава. В данной работе предлагается выполнить расчет этого параметра по следующей формуле:

$$
\theta_{\rm B} = \frac{1}{24} \left( \frac{2L_{\rm x}}{v_{\rm yq}} + \mathbf{K}_{\rm rex} t_{\rm rex} + 2t_{\rm rp} \right),\tag{6.4}
$$

- где *L*<sup>ж</sup> − расстояние перевозки груза по железной дороге от станции В до станции Ж (определяется на основании рисунка 6.1 и таблицы 6.3);
	- *v*уч участковая скорость движения поезда, км/ч (из задания 3 для непараллельного графика движения);
	- $K_{\text{rex}}$  количество технических станций (сортировочных, участковых), проходимых вагоном за время оборота в груженом и порожнем состоянии (взять из рисунка 6.1);
	- *t*тех среднее время нахождения вагонов на одной технической станции, ч;
		- 2 количество грузовых операций (погрузка, выгрузка) за оборот;
	- *t*гр время нахождения вагона на станции производства грузовой операции, ч.

Расчет времени оборота автомобиля производится по формуле

$$
\theta_{a} = \frac{1}{24} \left( \frac{2L_{a}}{v_{\text{rex}}} + t_{\text{n}} + t_{\text{b}} \right),
$$
\n(6.5)

где *L*<sup>а</sup>− расстояние перевозки груза по автомобильной дороге от станции Ж до станции И (определяется на основании рисунка 6.1 и таблицы 6.4);

*v*тех – техническая скорость движения автомобиля, учитывающая кратковременные стоянки, км/ч;

 $t_{\text{H}}$ ,  $t_{\text{B}}$  – время на погрузку и выгрузку, ч.

На автомобильном транспорте, в отличие от железнодорожного и водного, время, затрачиваемое в пунктах погрузки и выгрузки, является незначительной величиной. Это связано с отсутствием таких длительных операций, как ожидание подачи и уборки подвижного состава к местам погрузки и выгрузки, простои в ожидании начала этих операций.

Среднесуточный пробег вагона (среднесуточная скорость движения)

$$
S_{\rm B} = \frac{2L_{\rm x}}{\theta_{\rm B}},\tag{6.6}
$$

где 2*L*<sup>ж</sup> – рейс вагона, т. е. расстояние, проходимое вагоном за время оборота, км.

Производительность вагона – это количество работы (т∙км нетто), выполненной одним вагоном за сутки:

$$
W_{\rm B} = \frac{\sum Pl}{N}.
$$
\n(6.7)

Грузооборот или тонно-километровая работа в данном случае

$$
\sum Pl = Q L_{\rm x} \ . \tag{6.8}
$$

Формулу (6.7) можно преобразовать путем подстановки выражений из формул (6.1), (6.2) и (6.8) при *Т* = 24 ч. Тогда

$$
W_{\rm B} = \frac{Q L_{\rm x}}{U \theta_{\rm B}} = \frac{q \gamma L_{\rm x}}{\theta_{\rm B}}.
$$
 (6.9)

Производительность локомотива – это количество рабты (т∙км брутто), выполненной одним локомотивом за сутки:

$$
W_{\rm n} = Q_{6p} S_{\rm n}, \qquad (6.10)
$$

где *Q*бр – масса состава поезда брутто;

 *S*<sup>л</sup> – среднесуточный пробег локомотива, км/сутки

### Задание № 7

### **ПРОЕКТИРОВАНИЕ ВЗАИМНОГО РАСПОЛОЖЕНИЯ СТРЕЛОЧНЫХ ПЕРЕВОДОВ**

#### **Исходные данные**

1 Марки крестовин первого и второго стрелочных переводов (слева направо), величина прямой вставки, расстояние между осями смежных путей (ширина междупутья) приведены в таблице 71 (графы 1–4)

2 На станции уложены рельсы Р65

3 Марка крестовины стрелочного перевода и радиус переводной кривой при одиночном соединении двух параллельных путей также приведены в таблице 7.1 (графа 5).

#### **Требуется**

1 Вычертить в «нитках» схему обыкновенную правостороннего стрелочного перевода и показать его основные геометрические элементы

2 Построить в осях схемы стрелочных переводов заданных марок.

3 Вычертить в осях в масштабе 1:1000 пять основных схем взаимного расположения стрелочных переводов, составить расчетные формулы и определить расстояния между центрами стрелочных переводов.

4 Построить в осях в масштабе 1:1000 одиночное соединение двух параллельных путей и определить длину прямой вставки между стрелочным переводом и началом кривой.

| Цифры<br>шифра |         | Марка крестовины<br>стрелочного перевода | Прямая          | Ширина<br>междупутья е, | Марка<br>крестовины и |  |  |
|----------------|---------|------------------------------------------|-----------------|-------------------------|-----------------------|--|--|
|                | первого | второго                                  | вставка $f$ , м | M                       | радиус<br>кривой      |  |  |
| $\Omega$       |         | $\mathcal{D}_{\mathcal{L}}$              | 3               | $\overline{4}$          | 5                     |  |  |
| $\Omega$       | $1/9^*$ | 1/9                                      | $\Omega$        | 4,8                     | 200<br>1/9            |  |  |
|                | 1/11    | 1/11                                     | 4,5             | 5,0                     | 300<br>1/11           |  |  |
| $\overline{c}$ | 1/12    | 1/12                                     | 5,25            | 5,3                     | 350<br>1/12           |  |  |
| 3              | 1/13    | 1/13                                     | 6,25            | 5,5                     | 400<br>1/13           |  |  |
| $\overline{4}$ | 1/14    | 1/14                                     | 12,5            | 6,0                     | 500<br>1/14           |  |  |
| 5              | 1/15    | 1/15                                     | $\Omega$        | 4,8                     | 600<br>1/15           |  |  |
| 6              | 1/16    | 1/16                                     | 4,5             | 5,0                     | 800<br>1/16           |  |  |
| 7              | 1/18    | 1/18                                     | 5,25            | 5,3                     | 1/18 1000             |  |  |
| 8              | 1/20    | 1/20                                     | 6,25            | 5,5                     | 1/20 1200             |  |  |
| 9              | 1/22    | 1/22                                     | 12,5            | 6,0                     | 1/22 1500             |  |  |

Т а б л и ц а 71 – **Исходные данные для схем взаимного расположения стрелочных переводов**

\* Выделены марки крестовин стрелочных переводов, используемые на практике.

#### **Порядок выполнения работы**

Вычерчивание схемы обыкновенного стрелочного перевода производится без соблюдения масштаба На схеме необходимо указать наименование основных частей и обозначения основных геометрических элементов перевода. Основные части целесообразно обозначить арабскими цифрами, а под схемой привести их наименование Основные геометрические элементы стрелочного перевода, которые необходимо показать на схеме, приведены на рисунке 7.1.

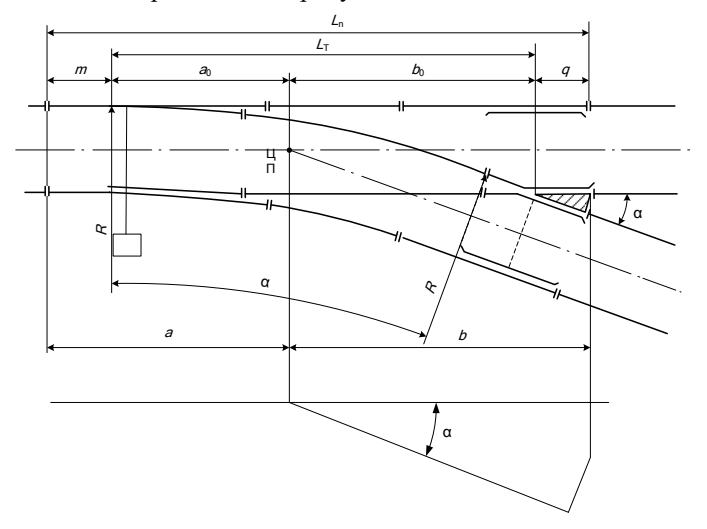

Рисунок 7.1 – Геометрические элементы стрелочного перевода

Схема построения стрелочного перевода в осях приведена на рисунке 7.2.

Рисунок 72 – Построение стрелочного перевода заданной марки в осях

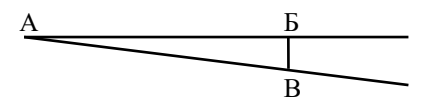

На основном пути поперечной черточкой показывается центр стрелочного перевода (точка А), от которого в принятом масштабе откладывается количество единиц (сантиметров), равное знаменателю марки крестовины. Из полученной точки Б опускается перпендикуляр, на котором откладывается одна единица (точка В) Соединяя точки А и В, получаем угол стрелочного перевода заданной марки. Расстояние между центрами стрелочных переводов зависит от их взаимного расположения Для сокращения общего протяжения станционных горловин и времени передвижения по ним подвижного состава стрелочные переводы

необходимо укладывать как можно компактнее. Возможные схемы взаимного расположения стрелочных переводов и формулы для расчета расстояний между их центрами приведены на рисунке 7.3. Основные размеры стрелочных переводов из рельсов Р65 даны в таблице 7.2.

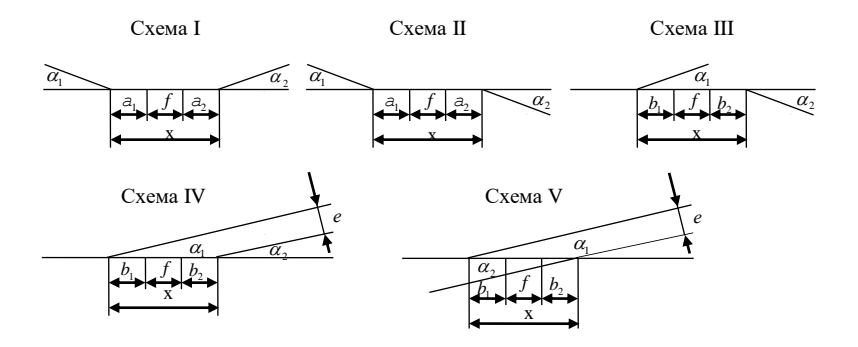

Рисунок 7.3 - Возможные схемы взаимного расположения стрелочных переводов

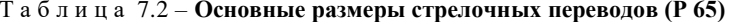

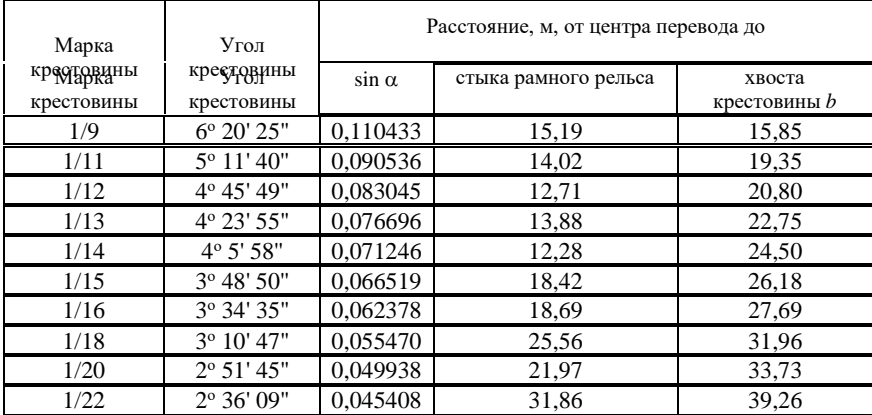

Длину прямой вставки в первых трех случаях (см. рисунок 7.3, схемы I-III) принимают в соответствии с заданием. Для четвертого и пятого случаев (см. рисунок 7.3 схемы IV и V) длину вставки определяют в зависимости от ширины междупутья и марки крестовины.

Расстояние между центрами стрелочных переводов:

$$
x = e / \sin \alpha, \tag{7.1}
$$

где е - ширина междупутья, м.

Значение sin  $\alpha$  в четвертом случае принимают в зависимости от марки крестовины первого стрелочного перевода при противошерстном движении, а в пятом – для стрелочного перевода с более пологой маркой крестовины.

Следовательно, прямая вставка в четвертом случае:

$$
f = x - a_2 - b_1. \tag{7.2}
$$

 $a \, R \, \text{HSTOM}$  –

$$
f = x - b_1 - b_2. \tag{7.3}
$$

Минимальная величина вставки - 4,5 м. Если величина прямой вставки окажется меньше 4,5 м или заданной величины (третий столбец таблицы 7.1), то расстояние между центрами стрелочных переводов необходимо пересчитать, приняв соответствующие значения  $a, b, f$ .

Соединение двух параллельных путей осуществляется с помощью стрелочного перевода А (рисунок 7.4.)

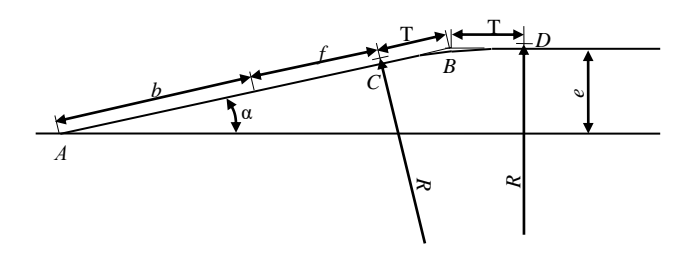

Рисунок 7.4 - Соединение двух параллельных путей

От корня крестовины до начала сопрягающей кривой должен быть прямой участок f, который используется для разгонки уширения в кривой:

$$
f = e / \sin \alpha - b - T,\tag{7.4}
$$

$$
T = R \text{tg } (\alpha / 2) \tag{7.5}
$$

ипи

$$
T = R / (2N); \tag{7.6}
$$

 $R$  – радиус сопрягающей кривой;

 $1/N$  – марка крестовины.

Все расчеты необходимо вести с точностью до второго знака после запятой.

#### **СПИСОК ЛИТЕРАТУРЫ**

1 Железные дороги. Общий курс / под ред. М. М. Уздина. – М., 1991. – 295 с.

2 **Правдин, Н В** Проектирование железнодорожных станций и узлов : учеб. пособие для транспортных вузов */* Н. В. Правдин, В. Я. Негрей, Т. С. Банек. *–* Минск : Выш. школа, 1984. – 288 с.

3 Правила технической эксплуатации Белорусской железной дороги – Минск,  $2002 = 160$  c.

4 Строительные нормы Республики Беларусь Железные дороги колеи 1520 мм. СНБ 3.03.01–98. – Минск, 1998. – 26 с.

5 Требования по оформлению отчетных документов самостоятельной работы студентов : учеб.-метод. пособие / М.А. Бойкачев [и др.] ; М-во образования Респ. Беларусь, Белорус. гос. ун-т трансп. – Гомель : БелГУТ, 2008. – 62 с.

6 Управление эксплуатационной работой и качеством перевозок на железнодорожном транспорте / под ред. П. С. Грунтова.  $-M$ ., 1994. – 543 с.

7 **Ярошевич, В П** Транспорт Общий курс : учеб. пособие для студентов транспортных специальностей вузов / В. П. Ярошевич, М. И. Шкурин. *–* Гомель : БелГУТ, 2001. – 388 с.

# *ПРИЛОЖЕНИЕ А*

# (*справочное*)

# **Учебные шифры для выполнения заданий**

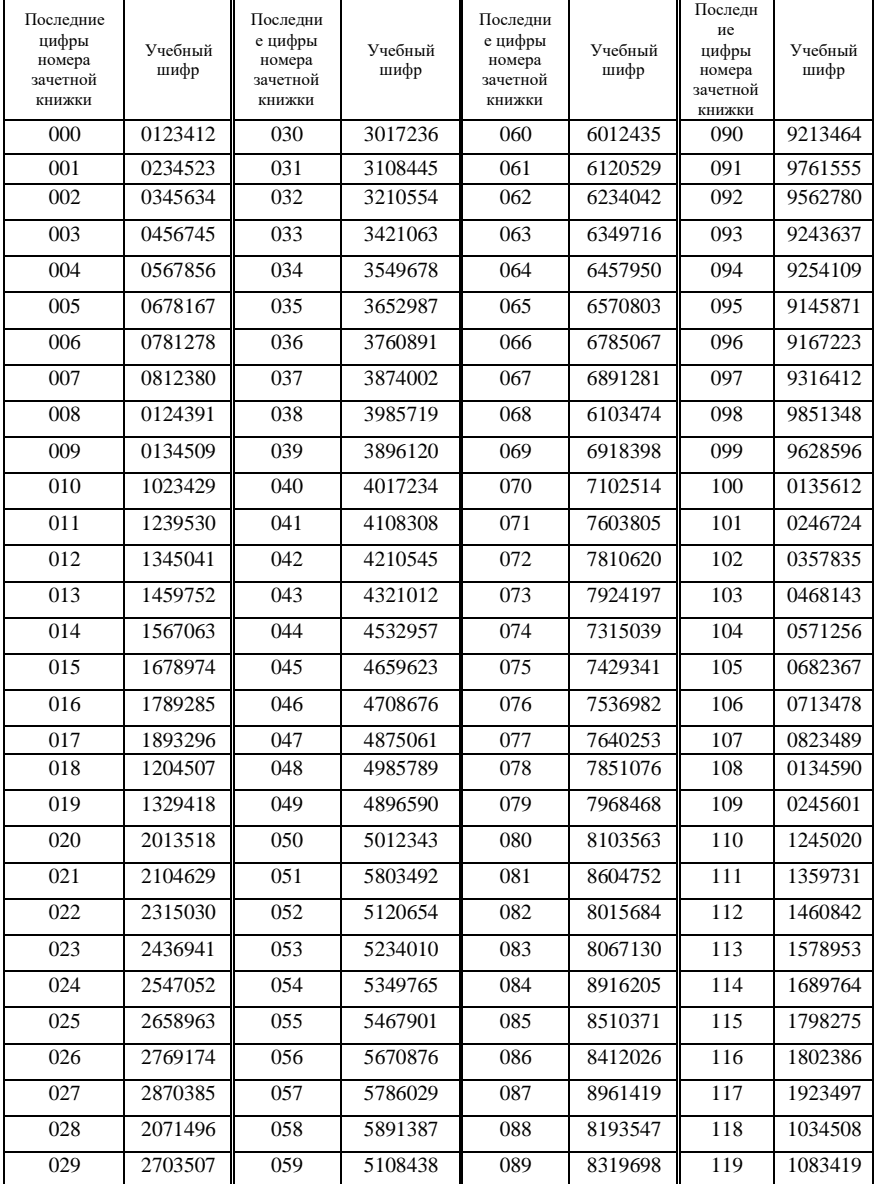

*Продолжение приложения А*

| Последние<br>цифры<br>номера<br>зачетной<br>книжки | Учебный<br>шифр | Последние<br>цифры<br>номера<br>зачетной<br>книжки | Учебный<br>шифр | Последние<br>цифры<br>номера<br>зачетной<br>книжки | Учебный<br>шифр | Последние<br>цифры<br>номера<br>зачетной<br>книжки | Учебный<br>шифр |
|----------------------------------------------------|-----------------|----------------------------------------------------|-----------------|----------------------------------------------------|-----------------|----------------------------------------------------|-----------------|
| 120                                                | 2035718         | 150                                                | 5021643         | 180                                                | 8204763         | 210                                                | 1368928         |
| 121                                                | 2306829         | 151                                                | 5702192         | 181                                                | 8705152         | 211                                                | 1475039         |
| 122                                                | 2410330         | 152                                                | 5213054         | 182                                                | 8026384         | 212                                                | 1580240         |
| 123                                                | 2534041         | 153                                                | 5320710         | 183                                                | 8071230         | 213                                                | 1692351         |
| 124                                                | 2649152         | 154                                                | 5436965         | 184                                                | 8710405         | 214                                                | 1703462         |
| 125                                                | 2751963         | 155                                                | 5649801         | 185                                                | 8927571         | 215                                                | 1820573         |
| 126                                                | 2860374         | 156                                                | 5764076         | 186                                                | 8623026         | 216                                                | 1935684         |
| 127                                                | 2973585         | 157                                                | 5870129         | 187                                                | 8529619         | 217                                                | 1046795         |
| 128                                                | 2804696         | 158                                                | 5987287         | 188                                                | 8752947         | 218                                                | 1257906         |
| 129                                                | 2085707         | 159                                                | 5208338         | 189                                                | 8210798         | 219                                                | 1397617         |
| 130                                                | 3024136         | 160                                                | 6021535         | 190                                                | 9324654         | 220                                                | 2046818         |
| 131                                                | 3205445         | 161                                                | 6130729         | 191                                                | 9872195         | 221                                                | 2407129         |
| 132                                                | 3410554         | 162                                                | 6243042         | 192                                                | 9123720         | 222                                                | 2510330         |
| 133                                                | 3526063         | 163                                                | 6359816         | 193                                                | 9356867         | 223                                                | 2631041         |
| 134                                                | 3649787         | 164                                                | 6472950         | 194                                                | 9475109         | 224                                                | 2749152         |
| 135                                                | 3758978         | 165                                                | 6580103         | 195                                                | 9267331         | 225                                                | 2853963         |
| 136                                                | 3860191         | 166                                                | 6794267         | 196                                                | 9178273         | 226                                                | 2968374         |
| 137                                                | 3971202         | 167                                                | 6705381         | 197                                                | 9421512         | 227                                                | 2170485         |
| 138                                                | 3082410         | 168                                                | 6817974         | 198                                                | 9632448         | 228                                                | 2385096         |
| 139                                                | 3194529         | 169                                                | 6928498         | 199                                                | 9513686         | 229                                                | 2497607         |
| 140                                                | 4025134         | 170                                                | 7203514         | 200                                                | 0147813         | 230                                                | 3041263         |
| 141                                                | 4205308         | 171                                                | 7219605         | 201                                                | 0258124         | 231                                                | 3402545         |
| 142                                                | 4310545         | 172                                                | 7324920         | 202                                                | 0361235         | 232                                                | 3510454         |
| 143                                                | 4523012         | 173                                                | 7430897         | 203                                                | 0472346         | 233                                                | 3624063         |
| 144                                                | 4639157         | 174                                                | 7546039         | 204                                                | 0583457         | 234                                                | 3749678         |
| 145                                                | 4758923         | 175                                                | 7659141         | 205                                                | 0614588         | 235                                                | 3856987         |
| 146                                                | 4802376         | 176                                                | 7865982         | 206                                                | 0725679         | 236                                                | 3967891         |
| 147                                                | 4975661         | 177                                                | 7981253         | 207                                                | 0836780         | 237                                                | 3078102         |
| 148                                                | 4072389         | 178                                                | 7018376         | 208                                                | 0247891         | 238                                                | 3182010         |
| 149                                                | 4129590         | 179                                                | 7082468         | 209                                                | 0158202         | 239                                                | 3701429         |

# *Продолжение приложения А*

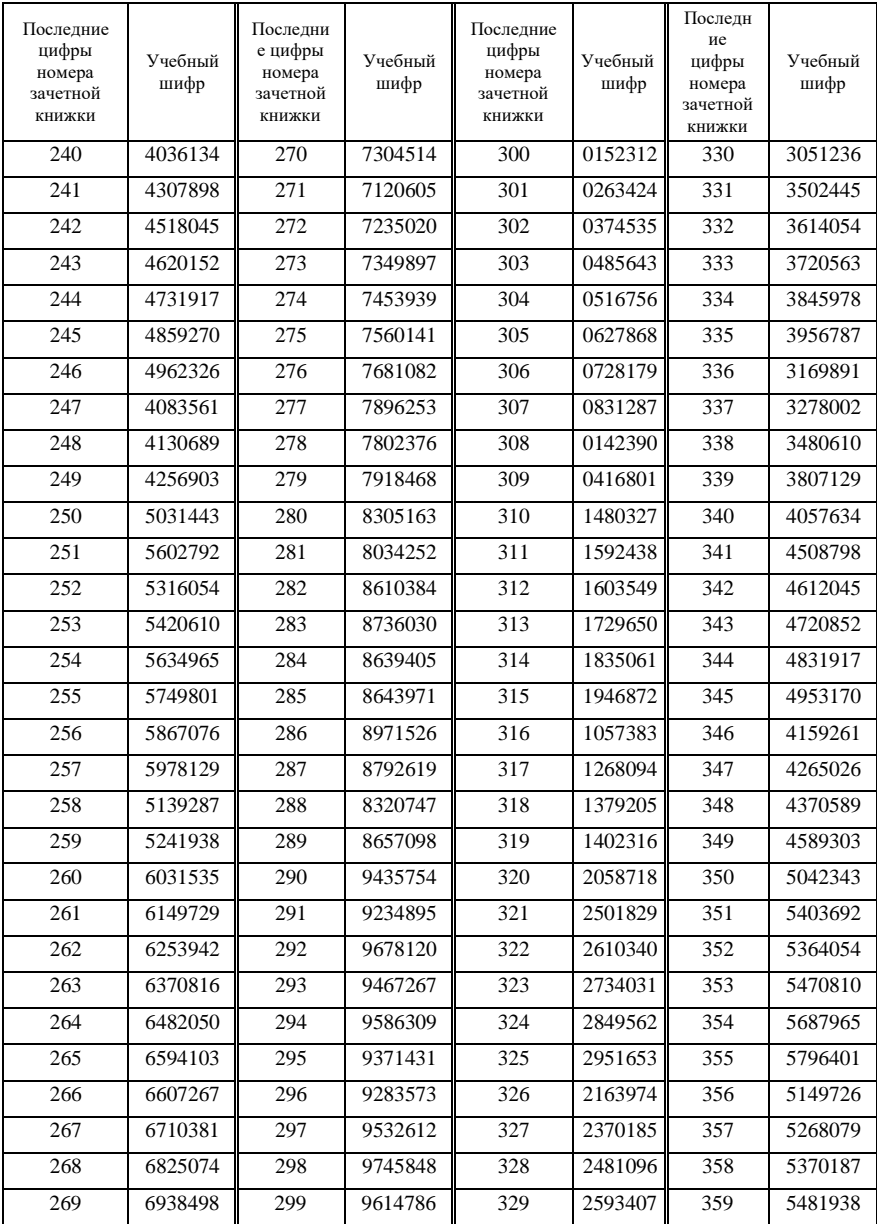

*Продолжение приложения А*

| Последние<br>цифры<br>номера | Учебный<br>шифр | Последние<br>цифры<br>номера | Учебный<br>шифр | Последние<br>цифры<br>номера | Учебный<br>шифр | Последние<br>цифры<br>номера | Учебный<br>шифр |
|------------------------------|-----------------|------------------------------|-----------------|------------------------------|-----------------|------------------------------|-----------------|
| зачетной<br>книжки           |                 | зачетной<br>книжки           |                 | зачетной<br>книжки           |                 | зачетной<br>книжки           |                 |
| 360                          | 6041535         | 390                          | 9546154         | 420                          | 2064518         | 450                          | 5062343         |
| 361                          | 6150729         | 391                          | 9347295         | 421                          | 2605729         | 451                          | 5304692         |
| 362                          | 6273042         | 392                          | 9781320         | 422                          | 2716030         | 452                          | 5693254         |
| 363                          | 6389156         | 393                          | 9578467         | 423                          | 2830141         | 453                          | 5167010         |
| 364                          | 6492810         | 394                          | 9362509         | 424                          | 2941352         | 454                          | 5270465         |
| 365                          | 6074203         | 395                          | 9483631         | 425                          | 2153963         | 455                          | 5386901         |
| 366                          | 6085367         | 396                          | 9154773         | 426                          | 2369574         | 456                          | 5498626         |
| 367                          | 6207481         | 397                          | 9645812         | 427                          | 2473085         | 457                          | 5192789         |
| 368                          | 6308574         | 398                          | 9526148         | 428                          | 2580696         | 458                          | 5291878         |
| 369                          | 6401798         | 399                          | 9738286         | 429                          | 2691707         | 459                          | 5394137         |
| 370                          | 7403514         | 400                          | 0167312         | 430                          | 3061236         | 460                          | 6052835         |
| 371                          | 7139605         | 401                          | 0278423         | 431                          | 3602457         | 461                          | 6803129         |
| 372                          | 7945820         | 402                          | 0381534         | 432                          | 3714048         | 462                          | 6945242         |
| 373                          | 7954197         | 403                          | 0412645         | 433                          | 3820679         | 463                          | 6954316         |
| 374                          | 7468939         | 404                          | 0523756         | 434                          | 3945765         | 464                          | 6978450         |
| 375                          | 7580241         | 405                          | 0634867         | 435                          | 3156984         | 465                          | 6987503         |
| 376                          | 7695382         | 406                          | 0745178         | 436                          | 3269590         | 466                          | 6192767         |
| 377                          | 7021453         | 407                          | 0856289         | 437                          | 3478013         | 467                          | 6291871         |
| 378                          | 7062576         | 408                          | 0176390         | 438                          | 3580121         | 468                          | 6394184         |
| 379                          | 7193668         | 409                          | 0287401         | 439                          | 3697202         | 469                          | 6210498         |
| 380                          | 8401263         | 410                          | 1502326         | 440                          | 4067234         | 470                          | 7504814         |
| 381                          | 8042152         | 411                          | 1620437         | 441                          | 4608398         | 471                          | 7056105         |
| 382                          | 8720384         | 412                          | 1734948         | 442                          | 4791545         | 472                          | 7180220         |
| 383                          | 8943530         | 413                          | 1845059         | 443                          | 4892652         | 473                          | 7295397         |
| 384                          | 8745075         | 414                          | 1956760         | 444                          | 4913717         | 474                          | 7048539         |
| 385                          | 8539401         | 415                          | 1067871         | 445                          | 4195870         | 475                          | 7031441         |
| 386                          | 8694726         | 416                          | 1278982         | 446                          | 4296161         | 476                          | 7392682         |
| 387                          | 8396119         | 417                          | 1389793         | 447                          | 4397286         | 477                          | 7493853         |
| 388                          | 8437947         | 418                          | 1430204         | 448                          | 4598329         | 478                          | 7594176         |
| 389                          | 8760298         | 419                          | 1529315         | 449                          | 4691503         | 479                          | 7935268         |

*Окончание приложения А*

| Последние<br>цифры<br>номера<br>зачетной<br>книжки                                                                                       | Учебный<br>шифр | Последние<br>цифры<br>номера<br>зачетной<br>книжки | Учебный<br>шифр | Последние<br>цифры<br>номера<br>зачетной<br>книжки | Учебный<br>шифр | Последни<br>е цифры<br>номера<br>зачетной<br>книжки | Учебный<br>шифр |  |  |
|----------------------------------------------------------------------------------------------------|-----------------|----------------------------------------------------|-----------------|----------------------------------------------------|-----------------|-----------------------------------------------------|-----------------|--|--|
| 480                                                                                                    | 8501653         | 485                                                | 8596701         | 490                                                | 9657354         | 495                                                 | 9273831         |  |  |
| 481                                                                                                    | 8052362         | 486                                                | 8495126         | 491                                                | 9451695         | 496                                                 | 9756173         |  |  |
| 482                                                                                                    | 8934584         | 487                                                | 8297319         | 492                                                | 9682420         | 497                                                 | 9867512         |  |  |
| 483                                                                                                    | 8953430         | 488                                                | 8541047         | 493                                                | 9134567         | 498                                                 | 9418748         |  |  |
| 484                                                                                                    | 8420675         | 489                                                | 8679498         | 494                                                | 9385609         | 499                                                 | 9841386         |  |  |
| Примечание - Если номер зачетной книжки превышает 499, из него необходимо<br>вычесть 500 и по полученному результату взять учебный шифр. |                 |                                                    |                 |                                                    |                 |                                                     |                 |  |  |

# *ПРИЛОЖЕНИЕ Б* (*справочное*)

### **Угловой штамп**

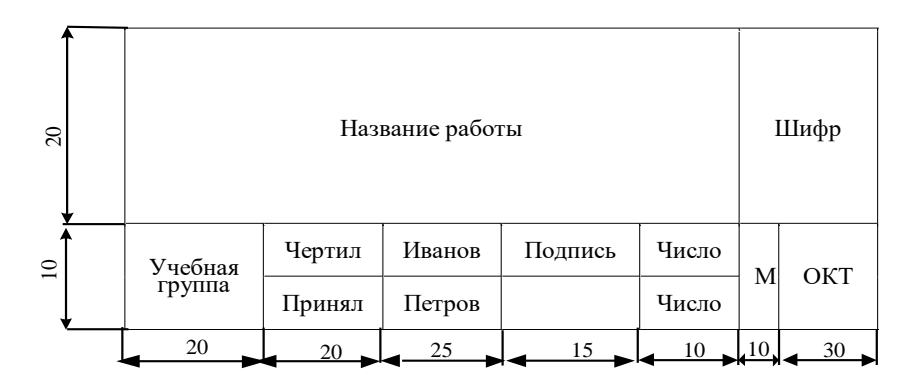
# *ПРИЛОЖЕНИЕ В*

#### (*справочное*)

#### **Рабочая программа курса**

#### 1 **ЦЕЛИ И ЗАДАЧИ ДИСЦИПЛИНЫ**

Сфера транспортного обслуживания является динамической системой, в которой происходят сложные взаимодействия технологических процессов перемещения грузов и пассажиров. Эффективность перевозок может быть обеспечена только при обоснованном выборе наиболее рационального вида транспорта или сочетания различных его видов. Поэтому современный инженер путей сообщения должен иметь комплексные знания о работе транспортной системы и технологии перевозочного процесса.

*Целью* изучения дисциплины «Общий курс транспорта» является формирование у студентов системного представления о техническом оснащении, технологии работы и организации перевозок на различных видах транспорта.

В результате изучения дисциплины студент должен знать:

а) место и назначение транспорта в экономике и социальной сфере общества;

б) назначение и классификацию транспорта;

в) основные элементы транспортной системы: пути сообщения, транспортные средства, средства регулирования движения;

г) характер работы и сферы эффективного использования отдельных видов транспорта;

д) правовые аспекты работы транспорта;

е) технологию перевозочного процесса и основы взаимодействия различных транспортных систем;

ж) финансовые и экономические аспекты работы транспорта;

з) понятие о системе и структуре управления транспортным комплексом.

В процессе изучения дисциплины студент должен получить умения:

а) проектировать отдельные элементы транспортных коммуникаций;

б) прогнозировать объемы перевозок грузов и пассажиров;

в) рассчитывать показатели работы транспортных предприятий и давать им сравнительную оценку;

г) разрабатывать графики движения транспортных средств и рассчитывать показатели их использования.

Изучение «Общего курса транспорта» в первую очередь должно быть направлено на получение знаний, необходимых для успешного освоения специальных дисциплин, предусмотренных учебными планами и стандартами специальностей.

# **2 СОДЕРЖАНИЕ ДИСЦИПЛИНЫ**

#### **2.1 История развития транспорта**

Изобретение колеса. Развитие дорожного строительства. Далекие предшественники автомобиля. Эпоха пара и электричества. Рождение двигателя внутреннего сгорания. Изобретение и развитие пневмомашин. Использование нефти и нефтепродуктов в качестве топлива для транспортных двигателей. Изобретение автомобиля. Изобретательский период развития автомобиля. Инженерный и послевоенный периоды развития автомобиля. Первые железные дороги. Изобретение паровоза. Этапы создания железных дорог общего пользования. Изобретение тепловоза и электровоза. Электрификация железных дорог. Эпоха парусного флота. Изобретение парохода и теплохода. Использование атомной энергии для судовых двигателей. Первые попытки воздухоплавания, изобретение дирижабля и воздушного шара. Изобретение двигательных аппаратов тяжелее воздуха. Этапы развития самолетостроения. Научно-технические проблемы развития воздушного транспорта. Рекорды воздушного флота. История развития трубопроводного транспорта. Этапы развития городского транспорта. Перспективы развития транспорта.

#### **2.2 Характеристики и состав современной транспортной системы**

Основные термины и понятия транспортной системы. Транспорт как отрасль материального производства. Значение, состав и характеристика транспортной системы Республики Беларусь. Показатели развития транспортной сети. Техникоэкономические особенности и сферы применения различных видов транспорта. Понятие о системе управления транспортом. Сущность управления перевозочным процессом на транспорте.

## **2.3 Характеристика нагрузки на транспортные системы**

Понятие о нагрузке. Классификация грузов. Основные свойства грузов и их учет в процессе перевозки. Маркировка и упаковка грузов. Контейнерная транспортная система. Пакетные перевозки. Обеспечение безопасности и сохранности перевозки грузов и пассажиров. Понятие о габаритах погрузки, негабаритные перевозки. Грузопотоки и пассажиропотоки и их характеристики.

Методы изучения грузопотоков и пассажиропотоков. Систематизация и оптимизация транспортных связей. Прогнозирование грузовых и пассажирских потоков.

## **2.4 Средства механизации погрузочно-разгрузочных работ**

Классификация погрузочно-разгрузочных механизмов. Системы механизации погрузки и выгрузки грузов. Принцип работы механизмов циклического и непрерывного действия. Конструктивные схемы отдельных механизмов. Механизация погрузочно-разгрузочных работ в пунктах хранения грузов. Сельское хозяйство. Расчет емкости складов. Техническая и эксплуатационная производительность погрузочно-разгрузочных механизмов.

## **2.5 Основы проектирования и строительства транспортных коммуникаций**

Классификация автомобильных и железных дорог. Понятие плана транспортной магистрали. Элементы плана дороги. Расчет параметров круговых кривых в плане.

Понятие продольного профиля транспортной магистрали. Расчет величины уклона и параметров вертикальных кривых. Нормы проектирования плана и продольного профиля транспортных магистралей. Руководящий уклон. Нижнее строение автомобильных и железных дорог. Элементы поперечного профиля земляного полотна. Насыпи и выемки. Определение ширины земляного полотна и проезжей части. Устройство виражей. Технология построения продольного и поперечного профилей. Искусственные сооружения наземных видов транспорта.

Верхнее строение наземных транспортных магистралей. Дорожные одежды. Балластная призма. Рельсы. Рельсовые соединения и крепления. Шпалы и переводные брусья. Типы стрелочных переводов, основные элементы стрелочного перевода. Понятие о раздельных пунктах железных дорог. Классификация раздельных пунктов. Устройство разъездов, обгонных пунктов и железнодорожных станций. Полная и полезная длина станционных путей. Габариты приближения строений на станциях и перегонах.

Устройство судового хода и гидроузлов. Определение живого сечения и расхода воды, глубины и ширины судового хода. Мероприятия по обеспечению судоходности рек. Классификация и устройство морских и речных портов. Портовые сооружения. Устройство и особенности строительства трубопроводов. Принципы проектирования и строительства аэровокзалов и аэродромов.

#### **2.6 Подвижной состав транспорта**

Классификация подвижного состава транспорта. Понятие о габарите подвижного состава. Тяговый подвижной состав железных дорог. Силы, действующие на поезд. Расчет массы поезда. Осевая характеристика локомотивов. Система обозначения локомотивов. Электрический подвижной состав железных дорог. Системы электроснабжения на железнодорожном транспорте, их преимущества и недостатки. Назначение и классификация вагонов. Система нумерации вагонов. Технико-экономические характеристики вагонов. Вагонное хозяйство. Классификация автотранспортных средств. Система обозначения автомобилей и прицепов. Основы выбора автомобилей для перевозки грузов. Классификация судов флота. Характеристика размерения судов. Условия безопасности и экономичности эксплуатации судов. Характеристика парка летательных аппаратов.

#### **2.7 Системы управления движением транспортных средств**

Сущность и назначение систем управления движением на транспорте. Классификация средств управления движением поездов на железнодорожном транспорте. Устройство и принцип действия полуавтоматической и автоматической блокировки на перегонах. Средства автоматизации и управления технологическими процессами на железнодорожных станциях. Сигнализация на железнодорожном транспорте. Технические средства регулирования движения на автомобильном транспорте: дорожные знаки, разметка, светофорное регулирование. Автоматизированная система управления дорожным движением. Средства управлением движением судов на водном и воздушном транспорте. Системы управления работой трубопроводного транспорта.

#### **2.8 Организация перевозок грузов и пассажиров**

Классификация грузовых и пассажирских перевозок. Правовые аспекты организации перевозок. Документы, регламентирующие условия перевозок: устав, правила, технологические процессы и т. д. Договоры на перевозку грузов. Порядок представления и использования заявок на перевозку грузов. Правила приема, выдачи и переадресовки грузов. Порядок оформления претензий и несохранных перевозок. Особенности организации железнодорожных перевозок грузов. Понятие о плане формирования поездов. Классификация и назначение поездов. Организация перевозок пассажиров. Учет неравномерности пассажиропотоков при использовании работы подвижного состава на маршрутах. Выбор скоростей движения пассажирского подвижного состава. Принципы организации пассажирских перевозок.

#### **2.9 Организация движения транспортных средств**

Транспортный процесс. Элементы транспортного процесса. Понятие и технологии перевозочного процесса. Транспортный цикл и его элементы. Организация движения автомобилей. Маршруты движения. Параметры организации движения автомобилей на маршрутах: длина маршрута, интервал движения, частота движения. Преимущества работы автомобилей по графику. Организация движения автобусов на маршруте. Виды расписаний движения. Организация движения поездов по графику на железнодорожном транспорте: роль графика движения поездов, требования к графику, исходные данные для его разработки, типы графиков движения, технология построения графика, показатели графика. Особенности графика движения судов на водном и воздушном транспорте. Технико-эксплуатационные показатели использования транспортных средств.

#### **2.10 Перевозочная мощность транспорта**

Понятие о пропускной и провозной способности транспорта. Основные факторы, определяющие перевозочную мощность транспорта. Порядок определения пропускной способности однопутной железнодорожной линии. Понятие о максимальном и ограничивающем перегонах, периоде графика. Выбор оптимальной схемы прокладки поездов на графике. Надежность технических средств и учет ее при определении наличной пропускной способности. Особенности расчета пропускной способности двухпутных линий. Пропускная способность комплекса технических устройств. Расчет провозной способности железнодорожных линий. Факторы, определяющие пропускную способность автомобильных дорог. Понятие о динамическом габарите подвижного состава. Скорость транспортного потока. Пропускная способность полосы движения. Поток насыщения. Пропускная способность многополосных дорог. Уровень загрузки магистрали. Провозная способность парка подвижного состава. Факторы, определяющие провозную способность парка автомобильных транспортных средств. Пропускная способность устройств водного и воздушного транспорта: судовых ходов, гидроузлов, портов, аэродромов, причалов и взлетных полос. Провозная способность судов водного и воздушного транспорта. Провозная способность трубопроводного транспорта.

#### **2.11 Основы взаимодействия различных видов транспорта**

Основные направления взаимодействия видов транспорта. Логистические схемы взаимодействия. Взаимодействие автомобильного транспорта с железнодорожным, водным и воздушным транспортом. Взаимодействие железнодорожного и водного

транспорта. Постановка задачи рационального распределения перевозок между различными видами транспорта и комплексного развития транспортной системы.

## **2.12 Организация работы транспортных предприятий**

Типы транспортных предприятий. Классификация предприятий на железнодорожном, автомобильном, водном и воздушном транспорте. Предприятия трубопроводного и городского транспорта. Задачи и функции транспортных предприятий. Типовая схема управления транспортным предприятием. Технологические процессы работы железнодорожных станций, локомотивных и вагонных депо, дистанций, портов и аэропортов,<br>вокзалов. автотранспортных прелприятий. Показатели работы вокзалов, автотранспортных предприятий. Показатели работы транспортных предприятий, участвующих в осуществлении перевозочного процесса.

# **2.13 Основы управления транспортом**

Понятие функции управления. Классификация функций. Процесс управления. Элементы и этапы процесса управления. Понятие структуры управления. Требования, предъявляемые к структурам управления. Типы структур управления: линейный, функциональный, смешанный. Преимущества и недостатки структур управления. Существующая структура управления транспортом. Понятие метода управления. Классификация методов управления, их характеристика и сферы применения. Понятие решения. Классификация управленческих решений. Требование к качеству решений. Технология принятия управленческих решений.

## *ПРИЛОЖЕНИЕ Г* (*справочное*)

#### **Порядок работы с программой пересчета исходной информации в заданиях № 4, 5**

Пересчет исходной информации происходит с помощью рабочей книги *Microsoft Excel*.

Для пересчета необходимо в программе *Microsoft Excel* открыть файл «Задание4(.*xls*)» или «Задание5(.*xls*)» соответственно для заданий № 4 и 5.

В ячейку, находящеюся правее от слов «Ваш шифр», необходимо ввести шифр. Шифр должен состоять из семи цифр. В случае, если студент введет шифр из менее семи цифр, строкой ниже появится предупреждение: «Слишком мало знаков». Аналогичное предупреждение выдается, если введено более семи знаков.

В случае если введено семь знаков, но при этом один или более символов не являются цифрой, на экран выводится сообщение «Неправильный ввод знаков». Ниже указываются позиции, в которых допущены ошибки.

После правильного ввода семизначного учебного шифра появляется таблица, в которой указаны цифры шифра и соответствующие им коэффициенты.

Также заполняются таблицы перерасчитанными для данного шифра данными. Результаты можно вывести на печать. При этом рекомендуется печатать на листе формата А4.

# **С О Д Е Р Ж А Н И Е**

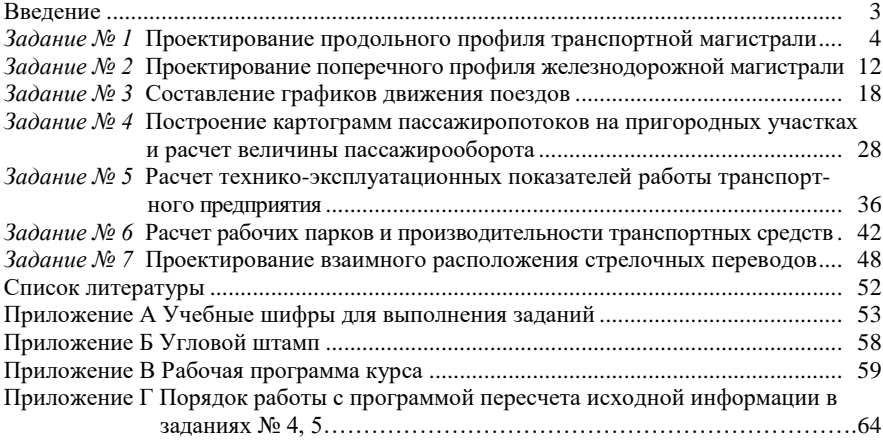

Учебное издание

*ЗАХАРОВ Владимир Александрович*

ОБЩИЙ КУРС ТРАНСПОРТА (*для технических специальностей*)

Учебно-методическое пособие

Редактор *И. И. Эвентов* Технический редактор *В. Н. Кучерова* Корректор *А. А. Павлюченкова*

Подписано в печать 05.09.2012 г. Формат  $60x84^{\frac{1}{1}}$ 16. Бумага офсетная. Гарнитура Таймс. Печать на ризографе. Усл. печ. л. 3,95. Уч.-изд. л. 3,60. Тираж 250 экз. . Изд. № 82.

Издатель и полиграфическое исполнение Белорусский государственный университет транспорта: ЛИ № 02330/0552508 от 09.07.2009 г. ЛП № 02330/0494150 от 03.04.2009 г. 246653, г. Гомель, ул. Кирова, 34